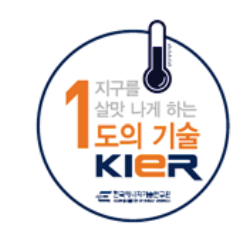

# 에너지전환 청년프론티어

HER

# 풍력발전 원리와 기술적 과제

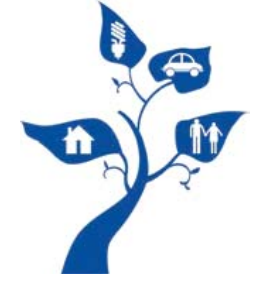

# 한국에너지기술연구원 황성목

2019. 7. 12

# **CONTENTS**

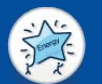

KIER

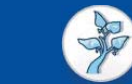

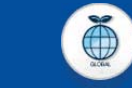

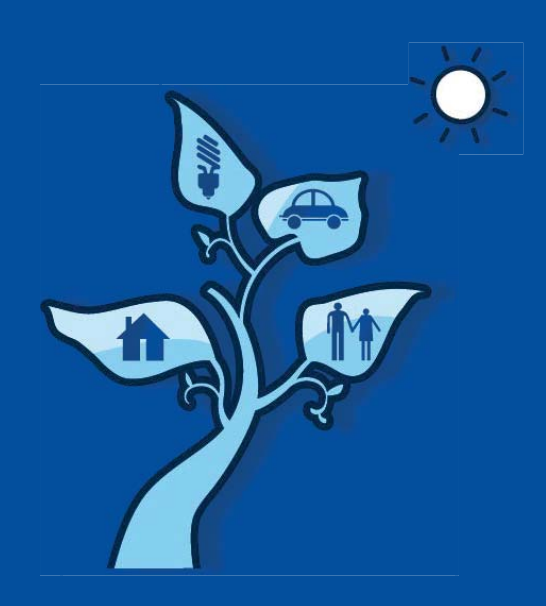

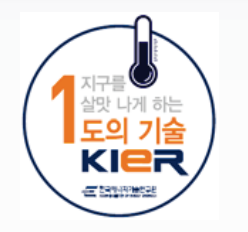

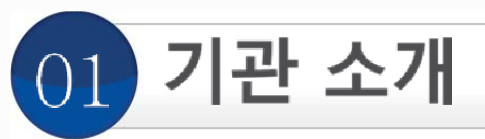

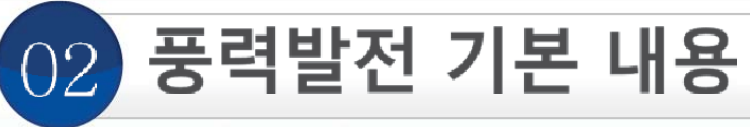

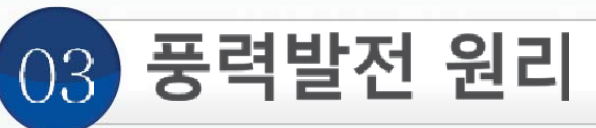

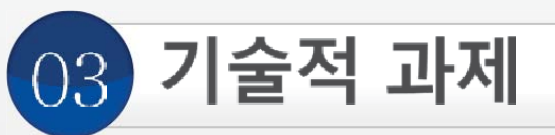

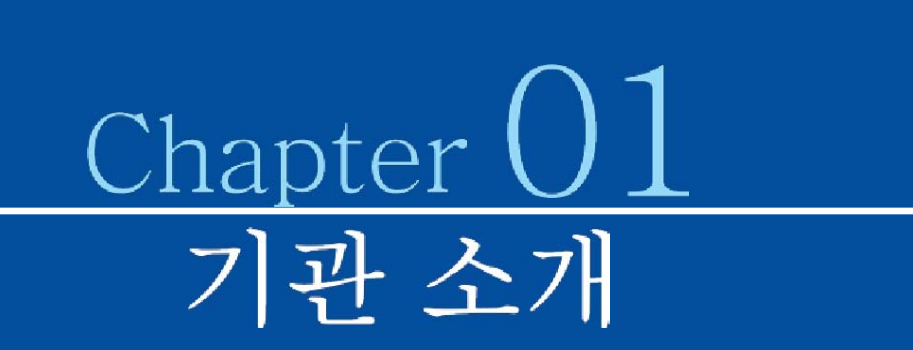

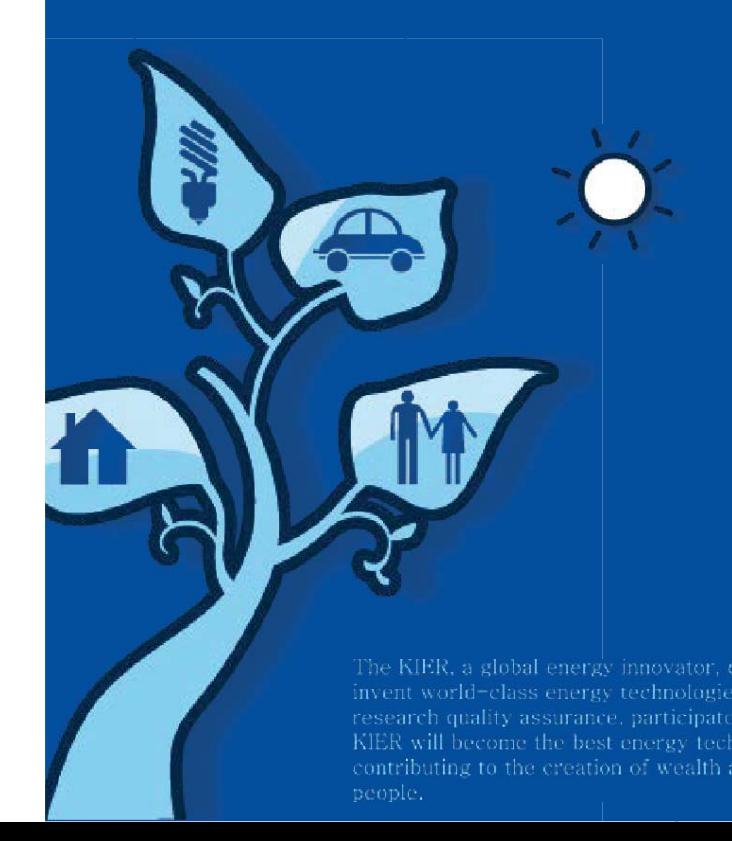

HER

Chapter 02

Chapter Chapter 03

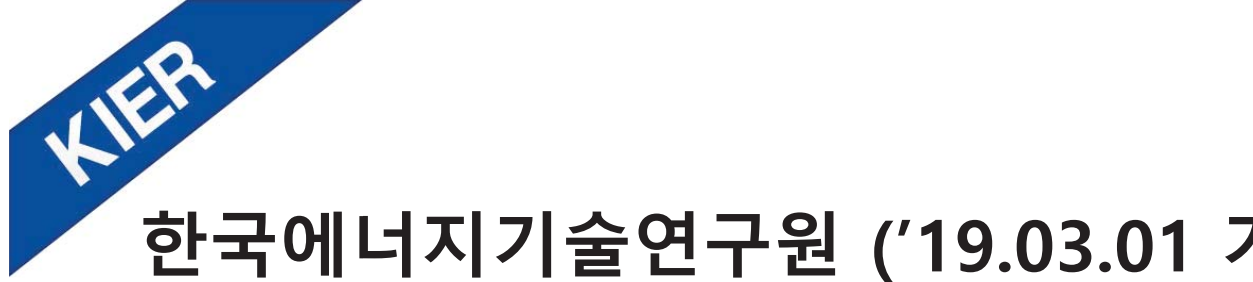

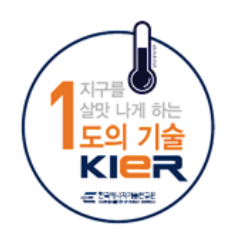

# 한국에너지기술연구원 ('19.03.01 기준)

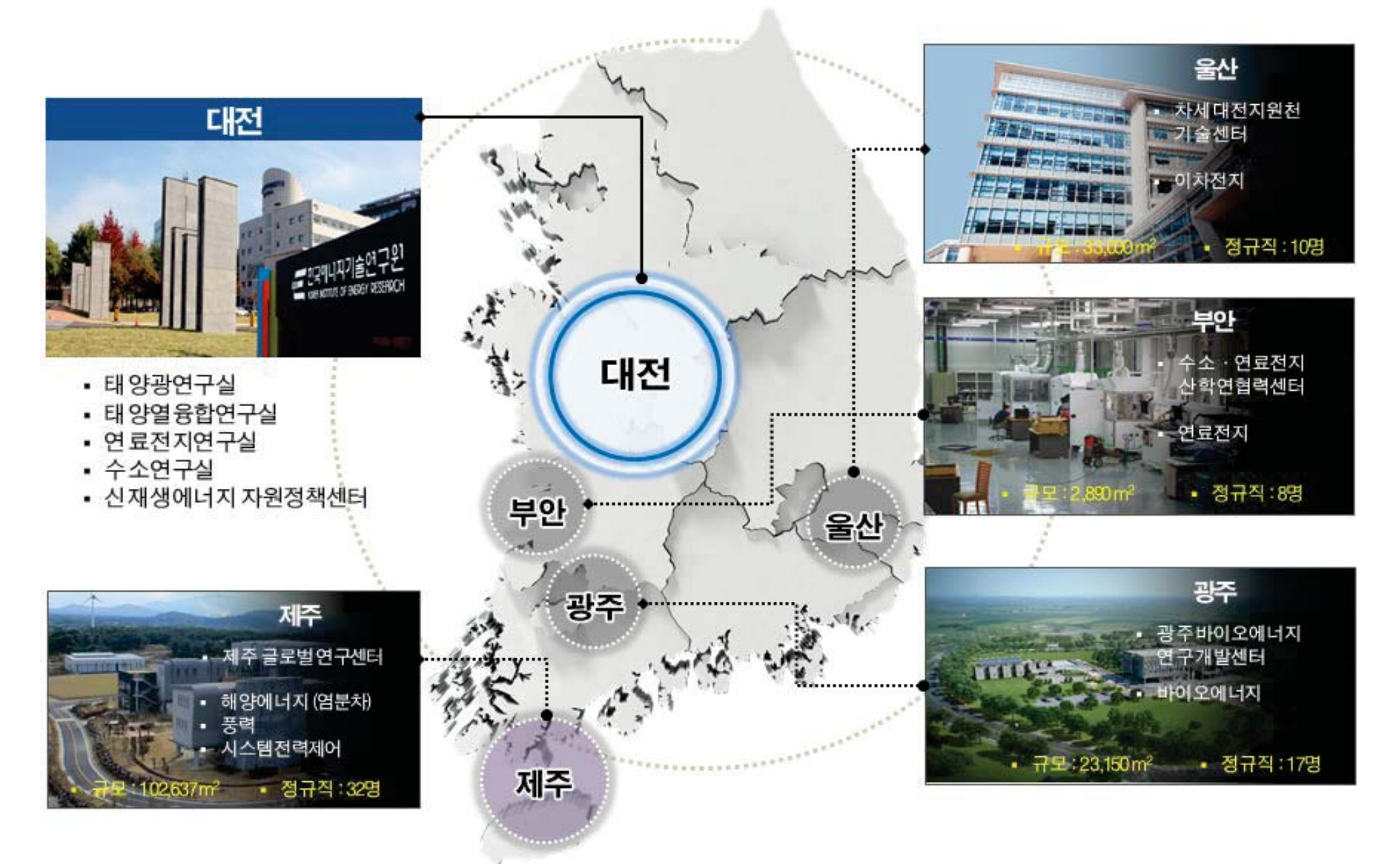

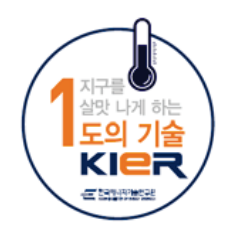

# 제주글로벌연구센터 (JGRC)

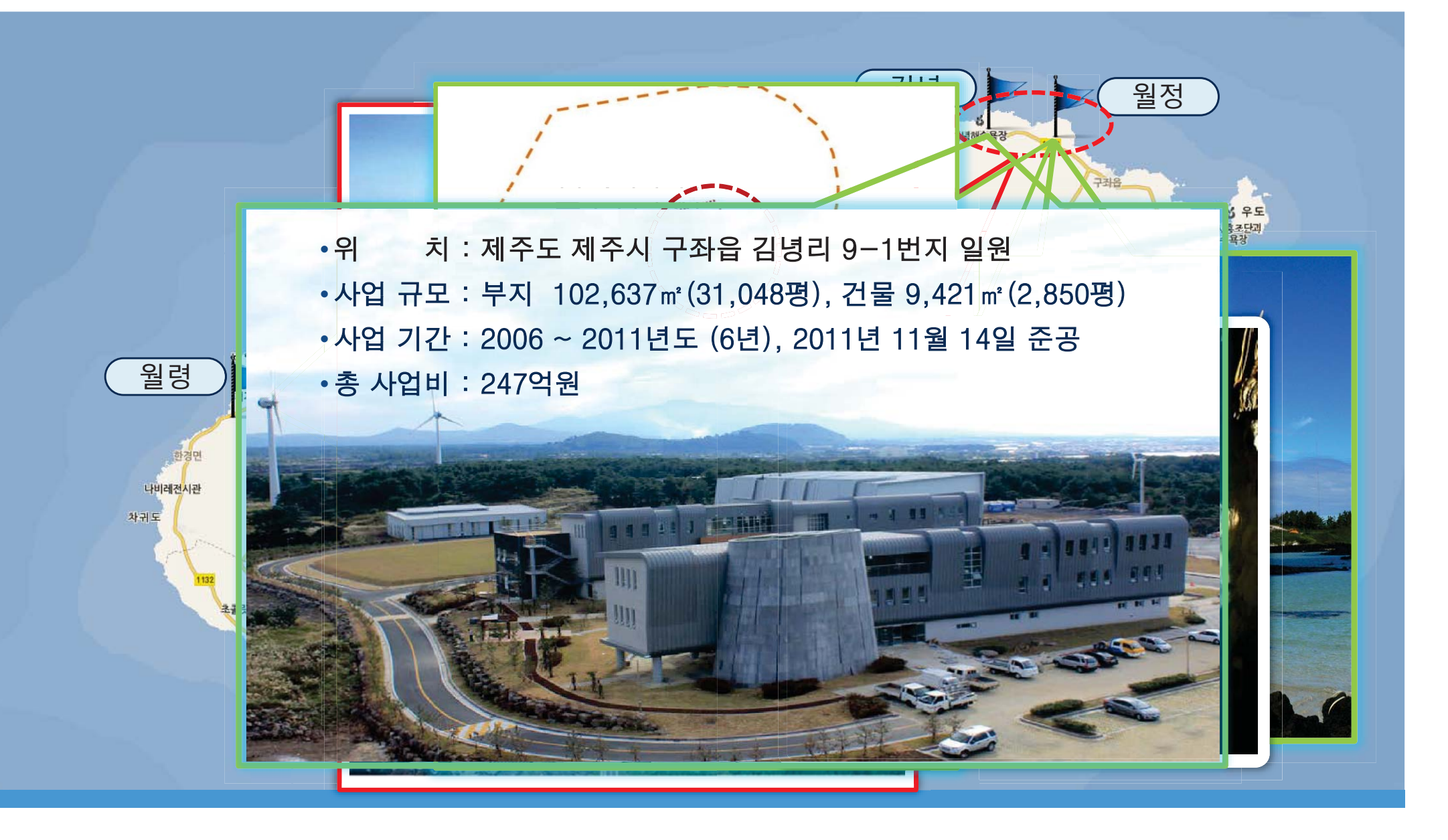

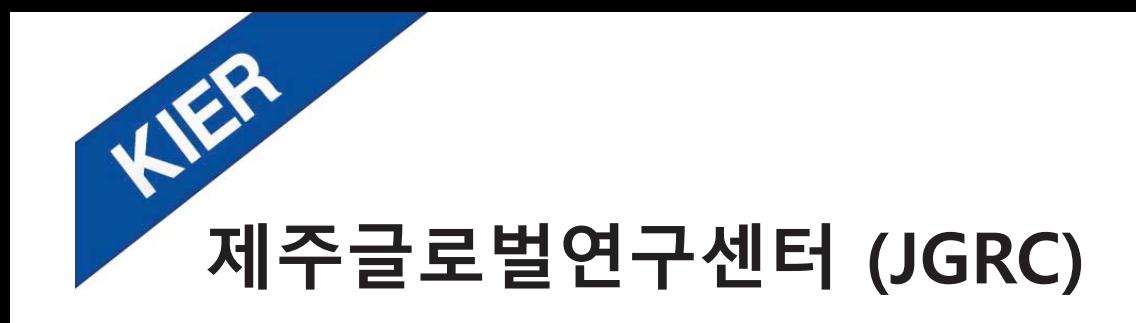

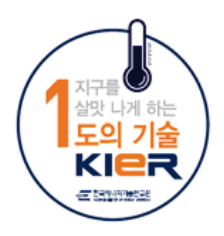

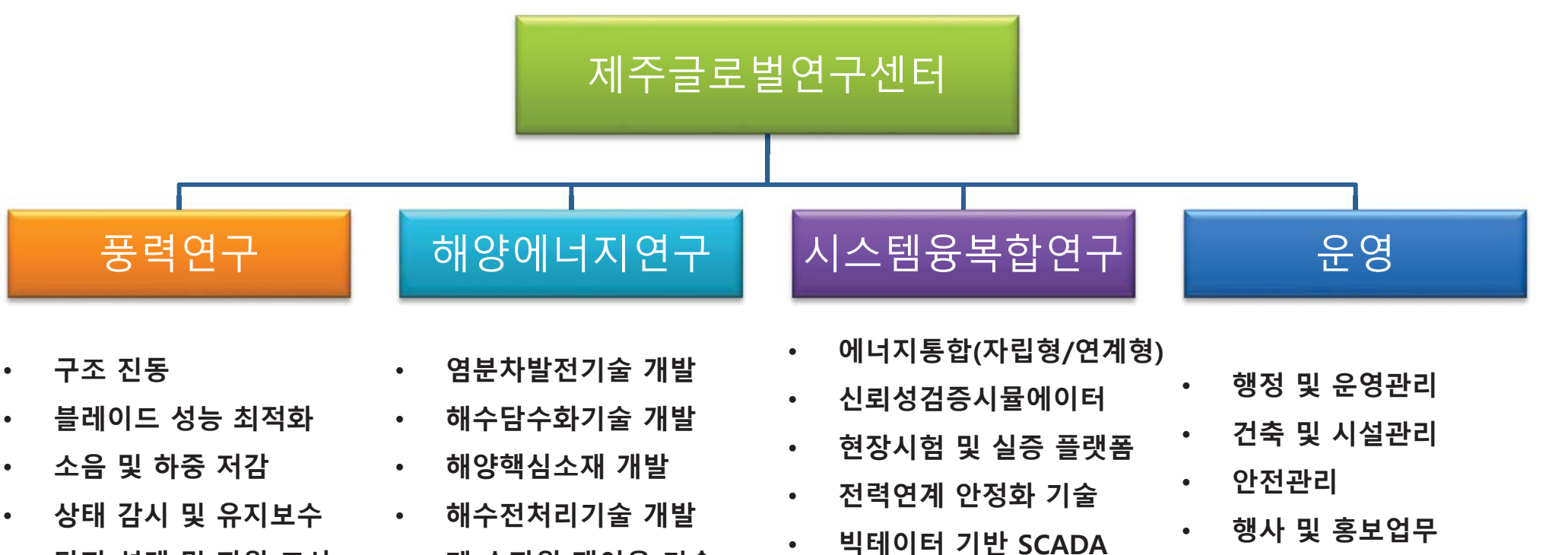

• 고장형태예측시스템

- $R$  장지 설계 및 자원 조사
- •성능평가, 인증시험

•

- 폐 수자원 재이용 기술
	- **개발**
- 기타 차세대 해양청정 **ʋ ̘ܺی۟ μऌ**

 $H$  매민/대관 업무

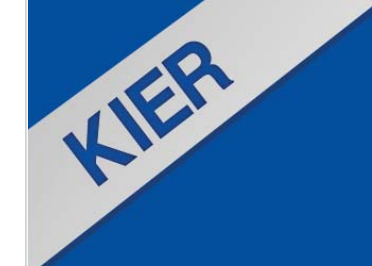

Chapter 01

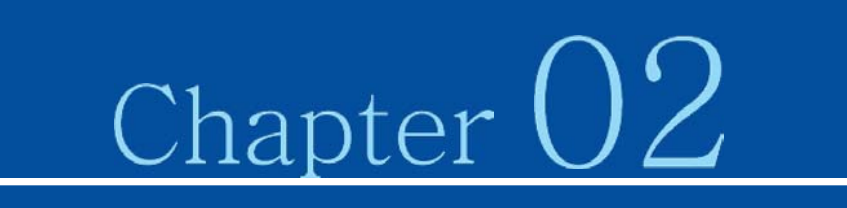

# 풍력발전 기본 내용

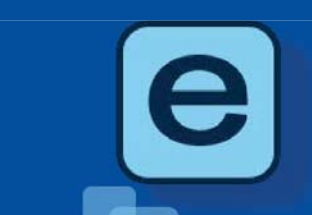

 $\bullet\bullet\bullet$ 

The KIER, a global energy innovator, does its best in pursuing open innovation, life-cycle research quality assurance, become the best energy technology R&D institute in the world. contributing to the creation of wealth and improvement of

Chapter 03

Chapter

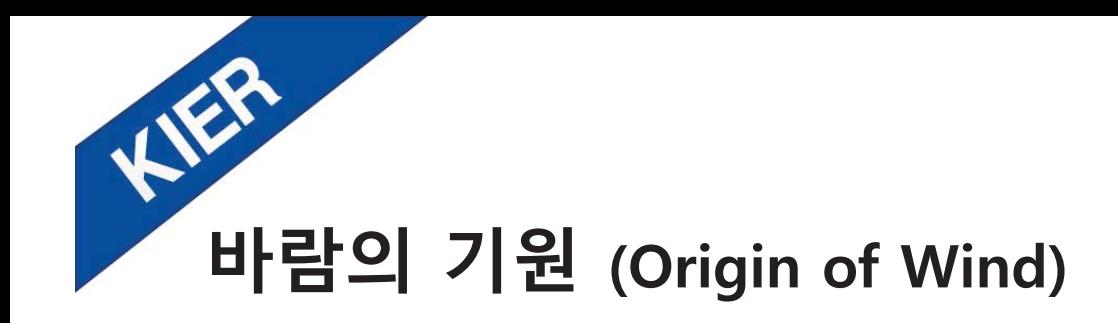

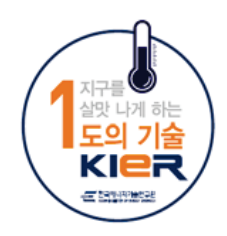

### 바람 (Wind): 대기중 공기의 움직임 (Atmospheric air in motion)

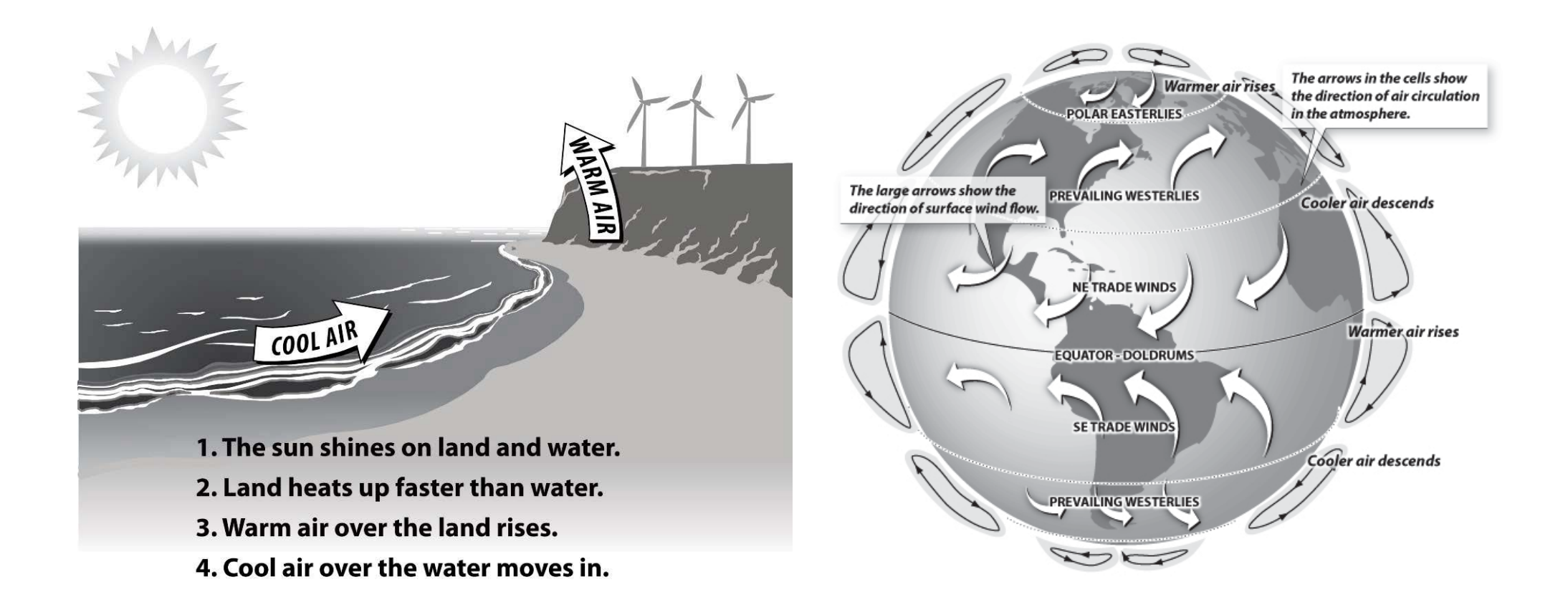

### → 바람에너지를 이용하여 전기를 생산하는 발전 방식, 에너지 변환 시스템

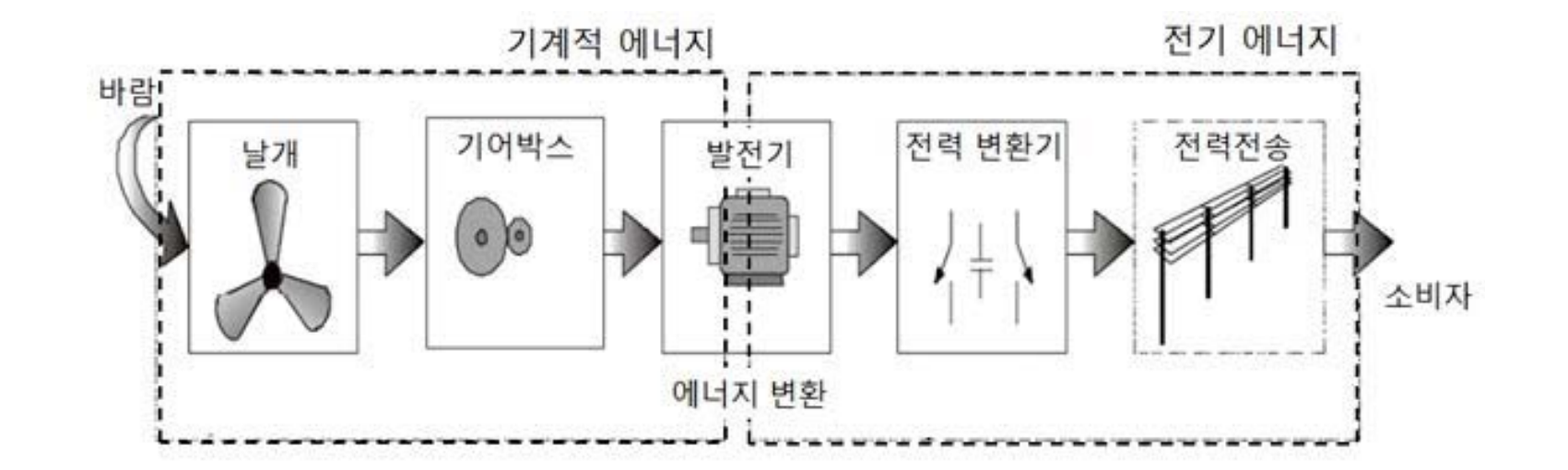

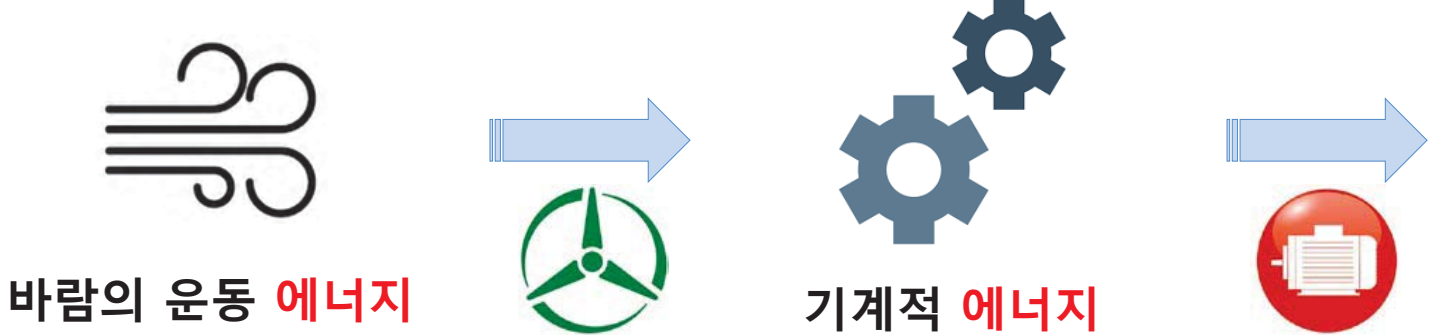

로터

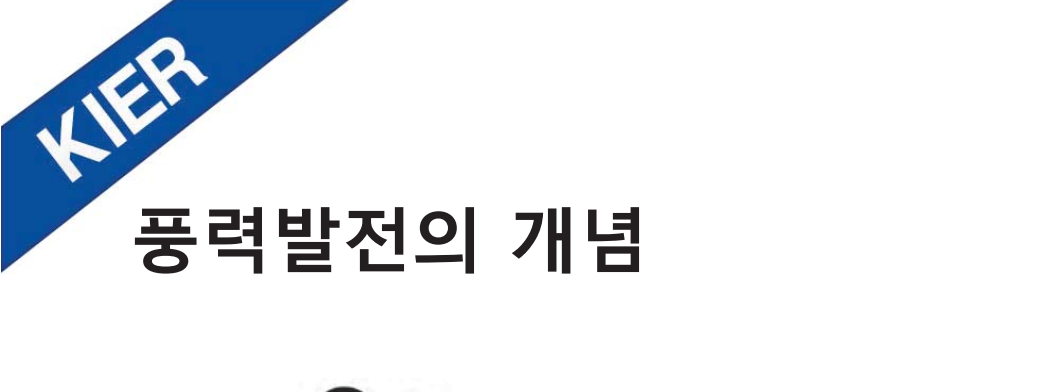

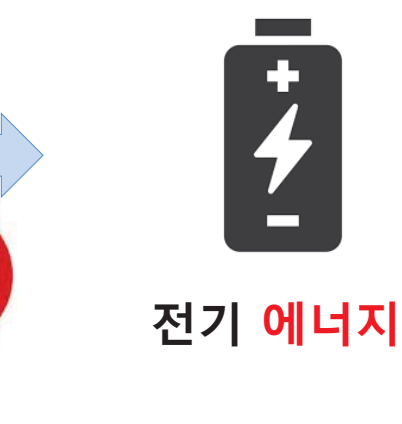

발전<br>기

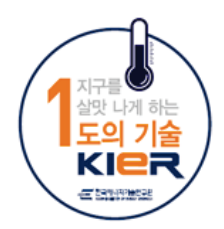

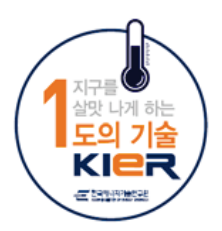

# 풍력의 역사 (Hi-+

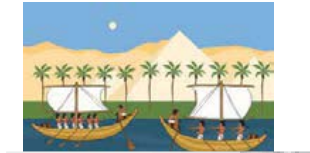

HER

**Location: Vindeby, Denmark** 

**Location: Irish Sea** 87 Wind turbines (47 MHI Vestas turbines + 40 Siemens Gamesa turbines) Wind farm capacity: 659 MW 党 (600,000 homes)

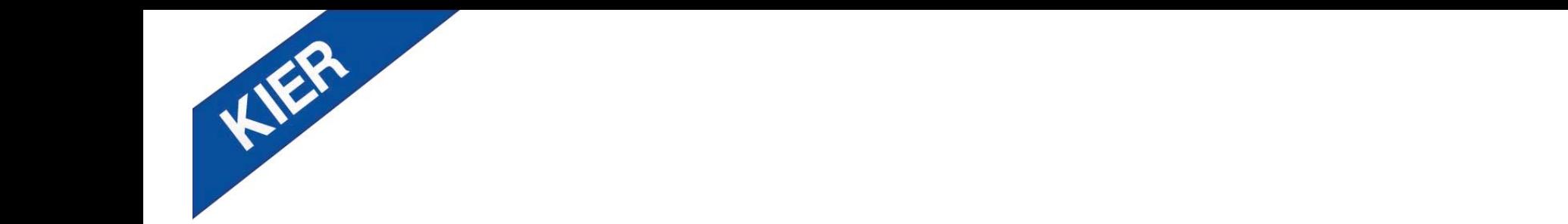

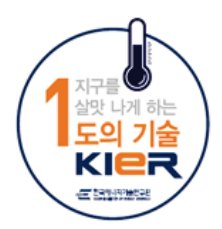

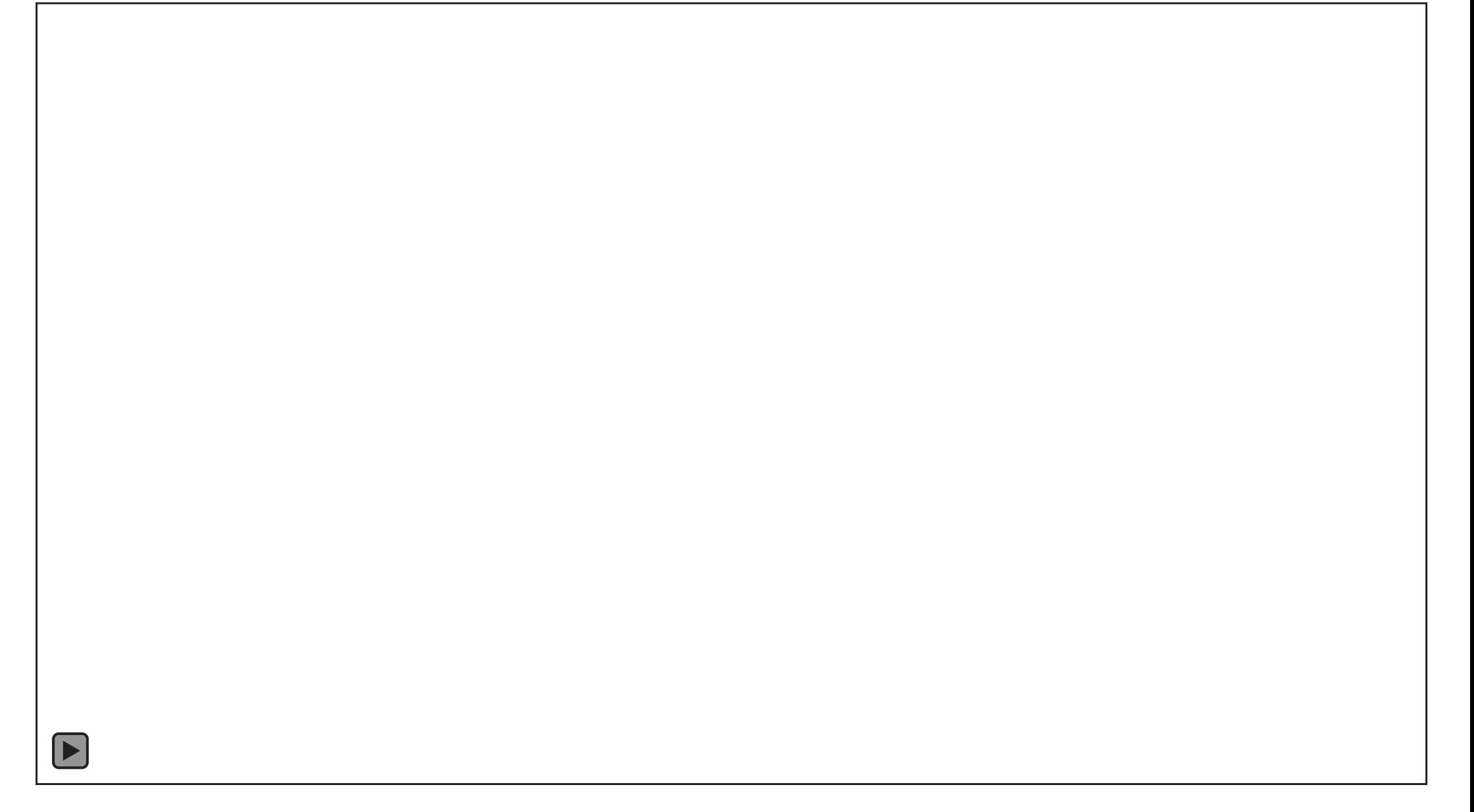

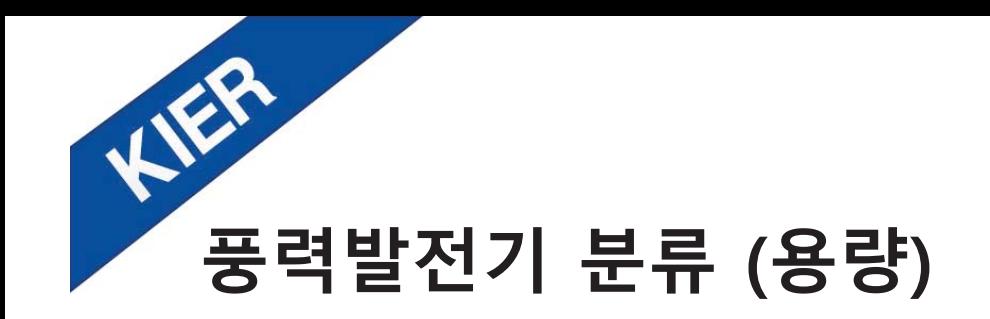

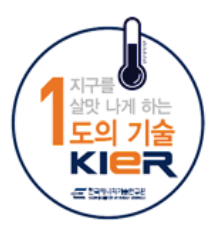

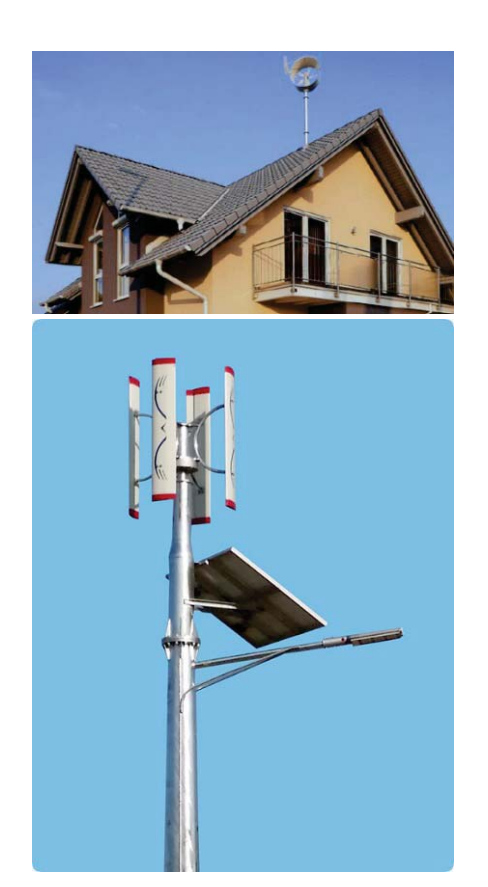

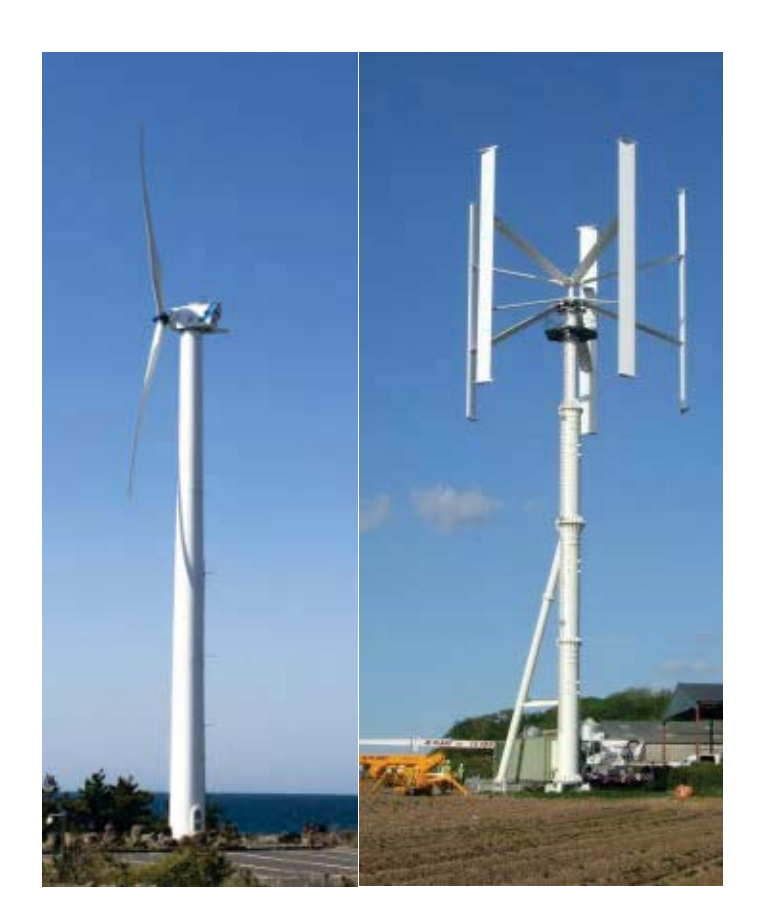

#### 소형 (Small)

- $\bullet \leq 30$ kW
- 가정용
- 독립 전원용 (가로등, water pump 등)
- 중형 (Mid, Intermediate)
- $\bullet \leq 350$ kW
- 마을 전원 공급용
- 분산 전원용

대형 (Large)

- MW급
- 발전사업
- 육해상 단지

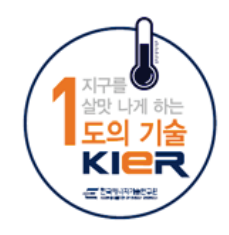

# HER 풍력발전기 분류 (축방향)

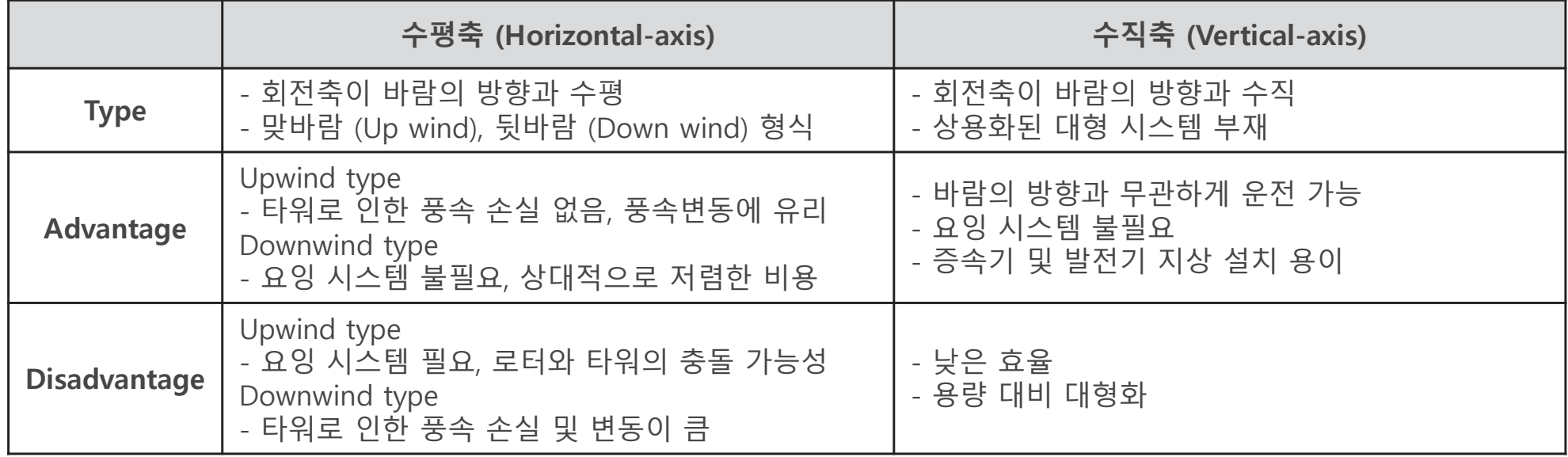

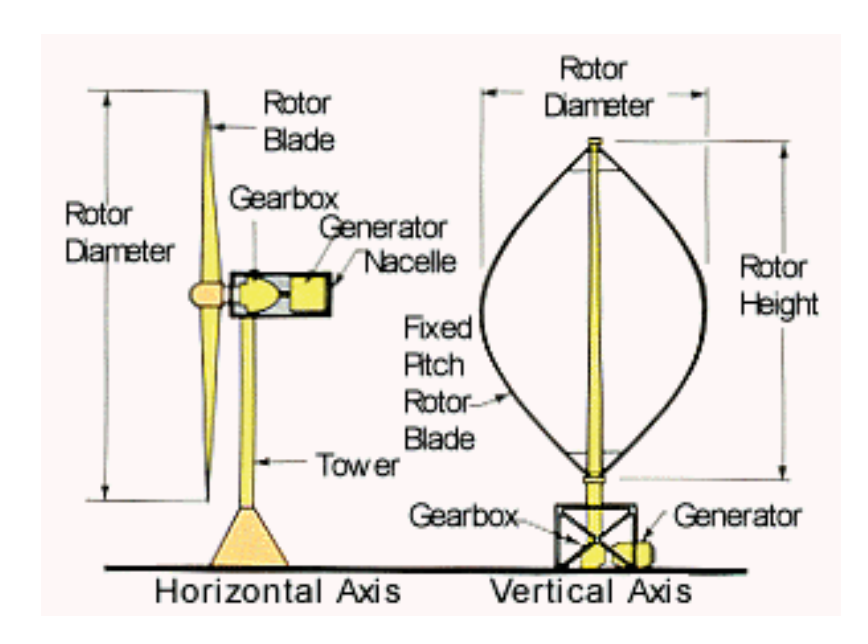

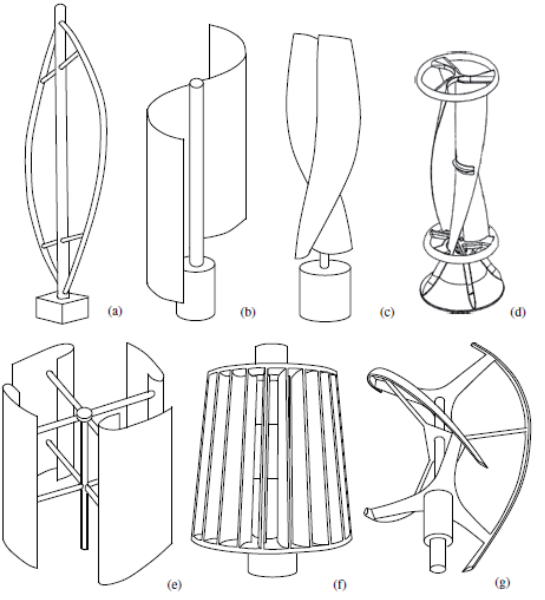

Figure 6: Several typical types of vertical-axis wind turbines: (a) Darrius; (b) Savonius; (c) Solarwind<sup>TM</sup> [36]; (d) Helical [37]; (e) Noguchi [38]; (f) Maglev [39]; (g) Cochrane [40].

출처: Wei Tong, Fundamentals of wind energy

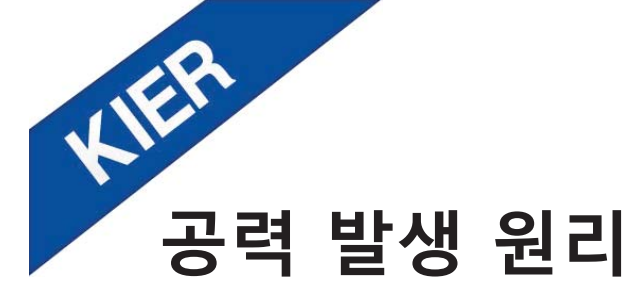

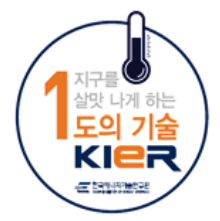

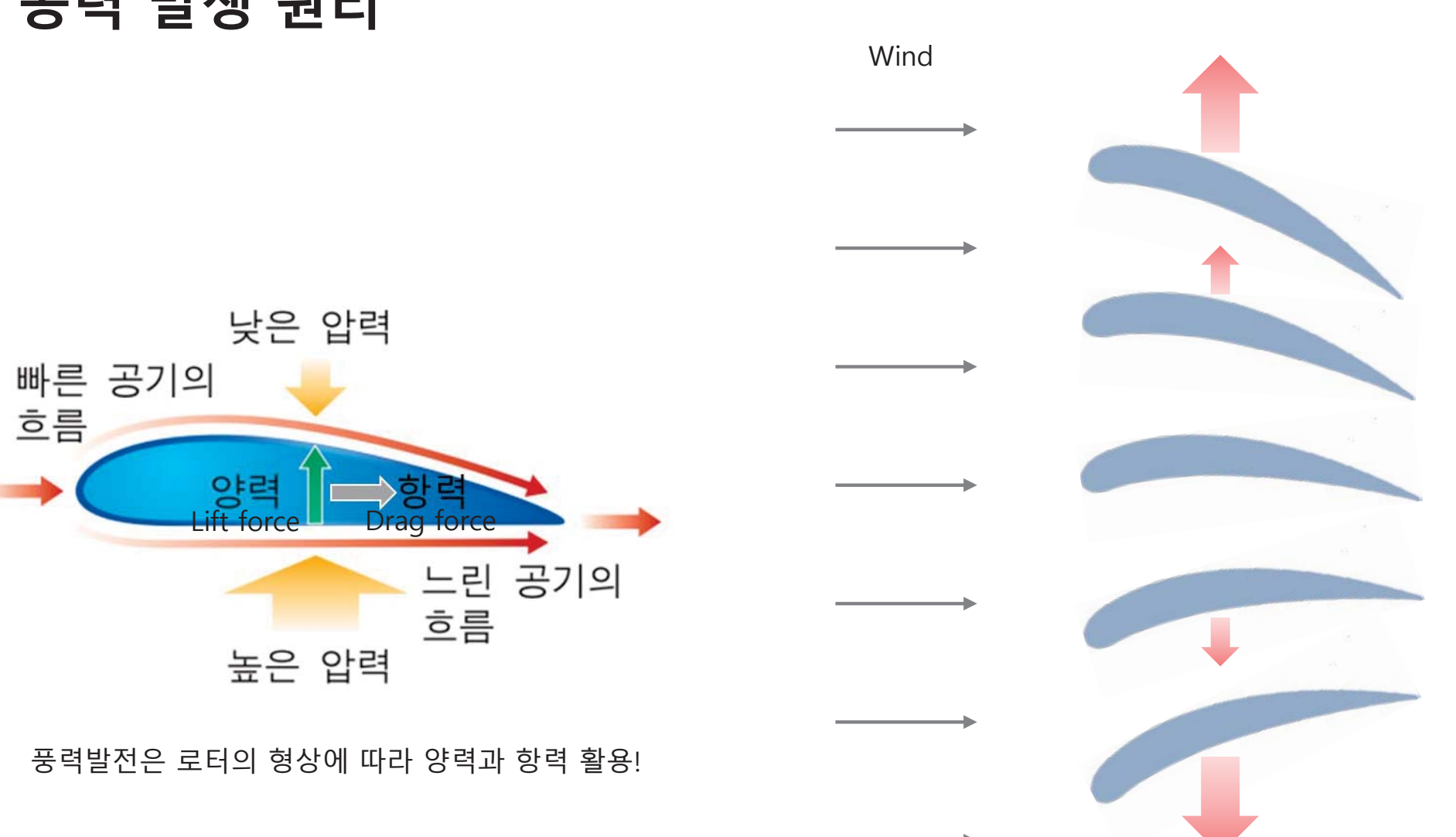

바람 받음각(Angle of Attack)을<br>변화시켜 양력의 크기와 방향을 조절

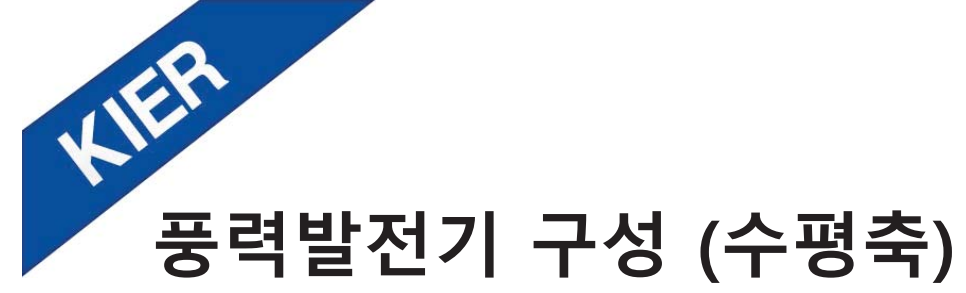

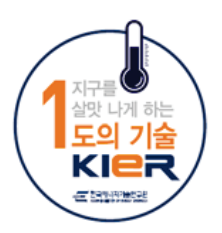

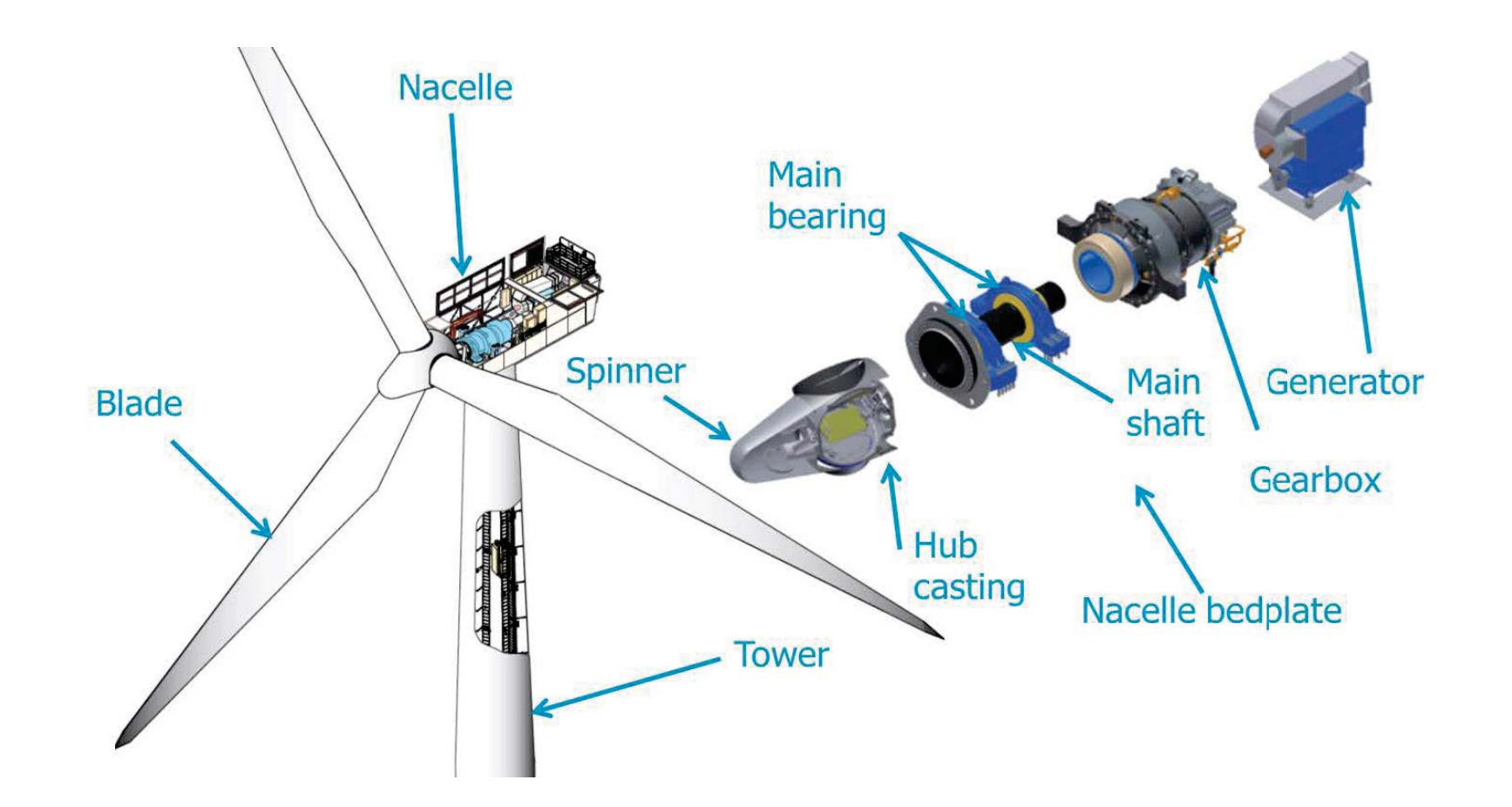

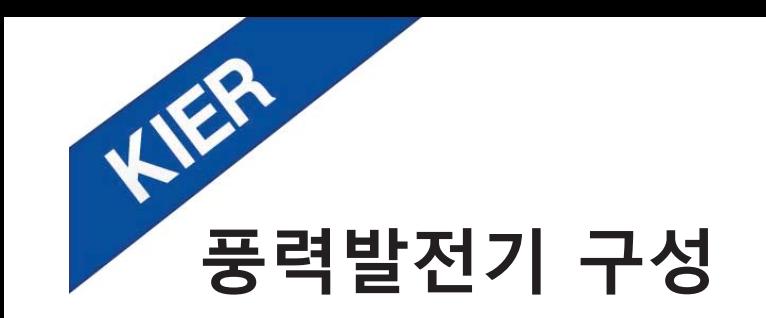

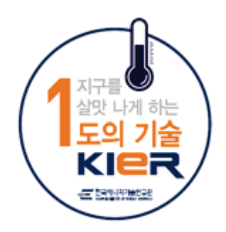

### 블레이드 (Blade)

- 바람의 운동에너지를 회전력으로 변환  $\bullet$
- 블레이드 길이가 길수록 효율, 출력 증가 (출력은 반지름의 제곱에 비례)  $\bullet$
- 피치각 조절로 출력 제어  $\bullet$

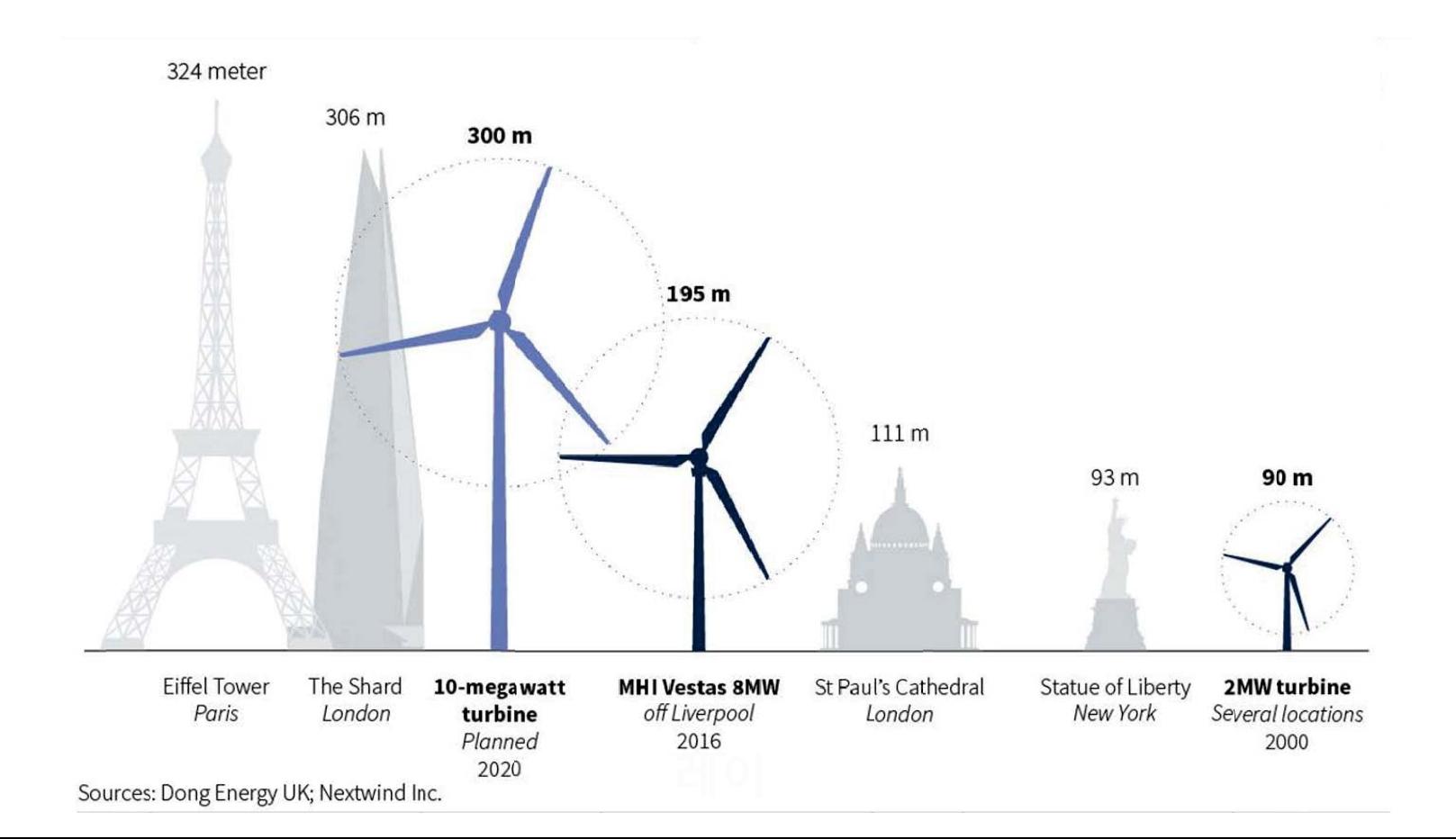

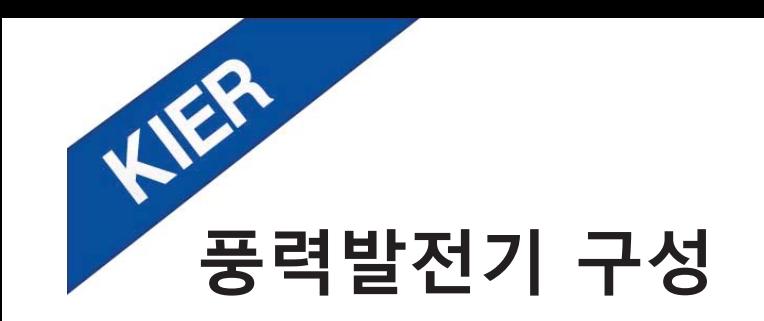

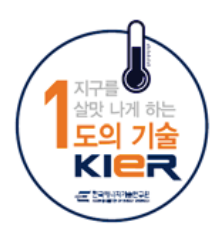

### 타워 (Tower)

- 블레이드 & 나셀 지지 구조물
- 대형 풍력발전기 경우 높이 80 ~ 100m, 하부 지름 6 ~ 8m  $\bullet$

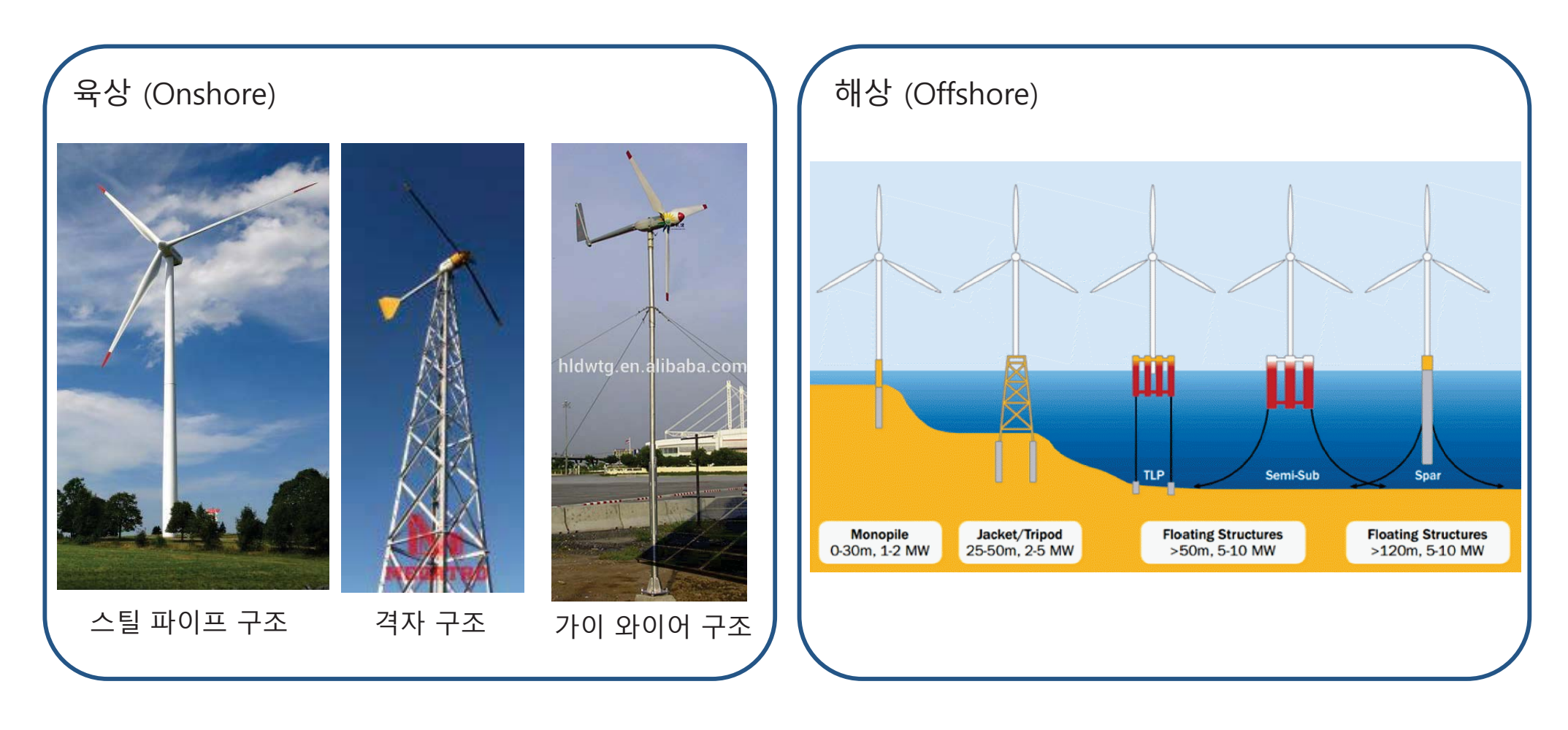

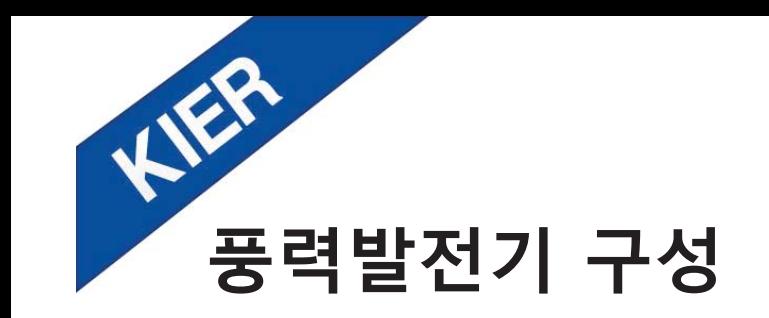

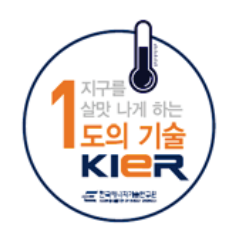

### 나셀 (Nacelle)

- 로터에서 얻은 회전력을 전기로 변환하는 모든 장치들이 들어 있는 상자와 같은 케이스
- 회전축 (rotor shaft), 변속기어 (gearbox), 브레이크 시스템, 요잉 시스템 (yawing<br>system), 피치각 구동 시스템, 발전기 등이 들어있음  $\bullet$
- 타워 상부에 설치  $\bullet$

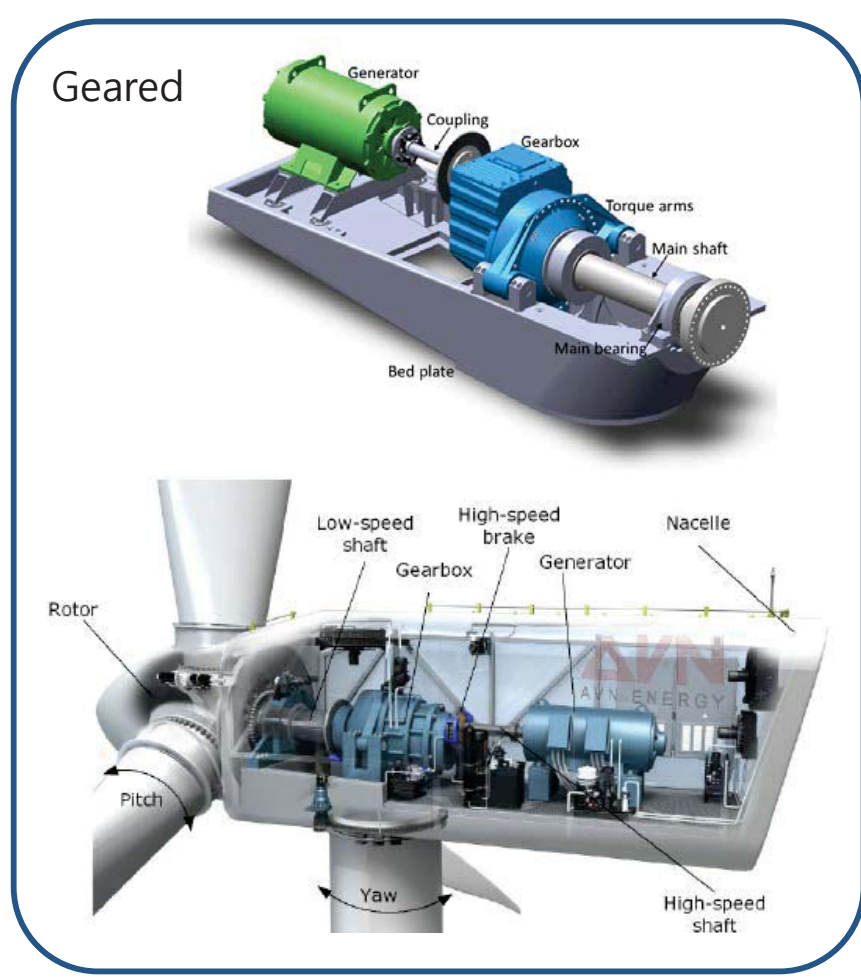

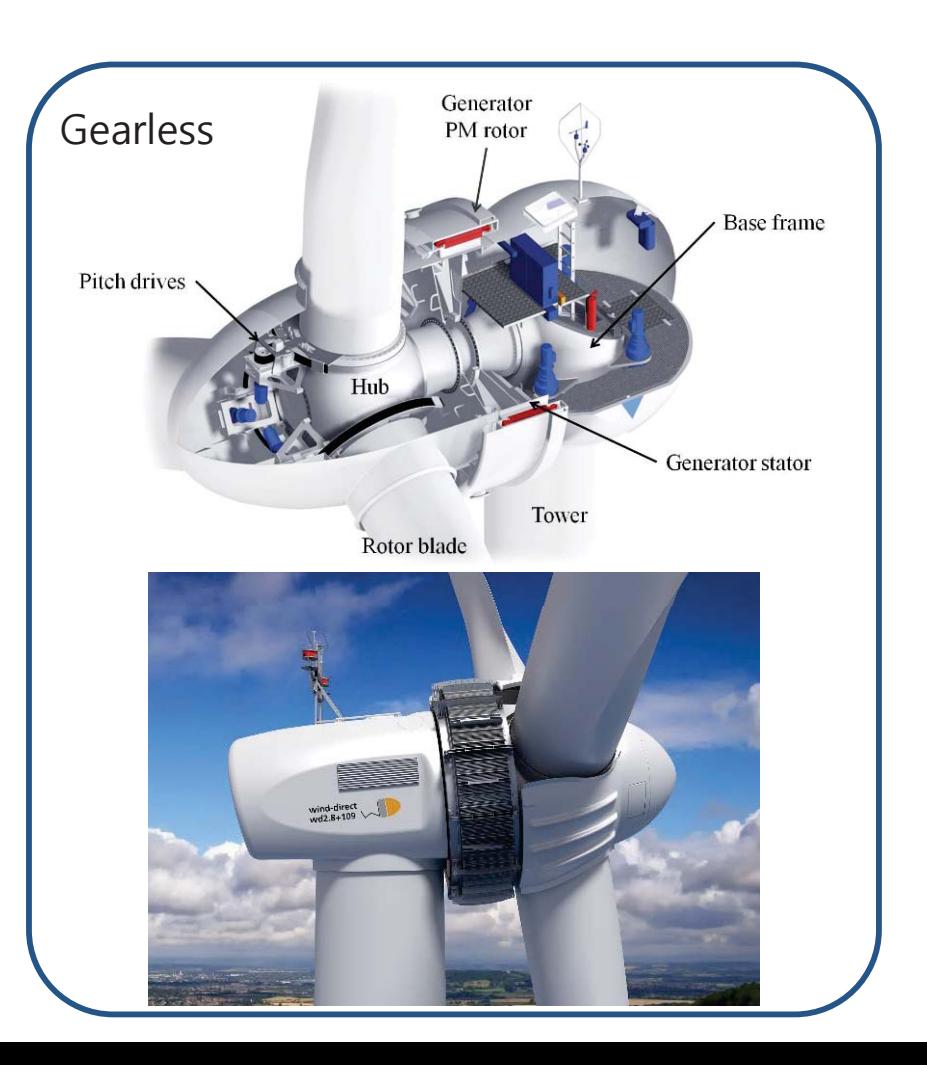

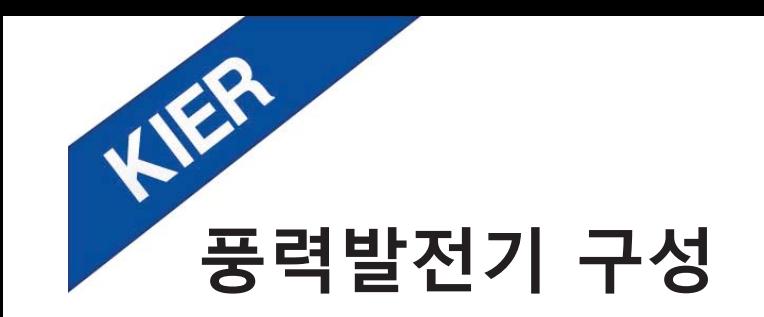

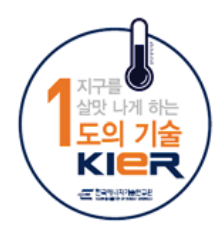

### 요잉 시스템 (Yawing system)

- 바람 방향을 추적하여 바람 방향으로 나셀을 회전시키는 시스템  $\bullet$
- 기어 및 브레이크로 구성  $\bullet$
- 요 브레이크는 자동차 디스크 브레이크와 유사

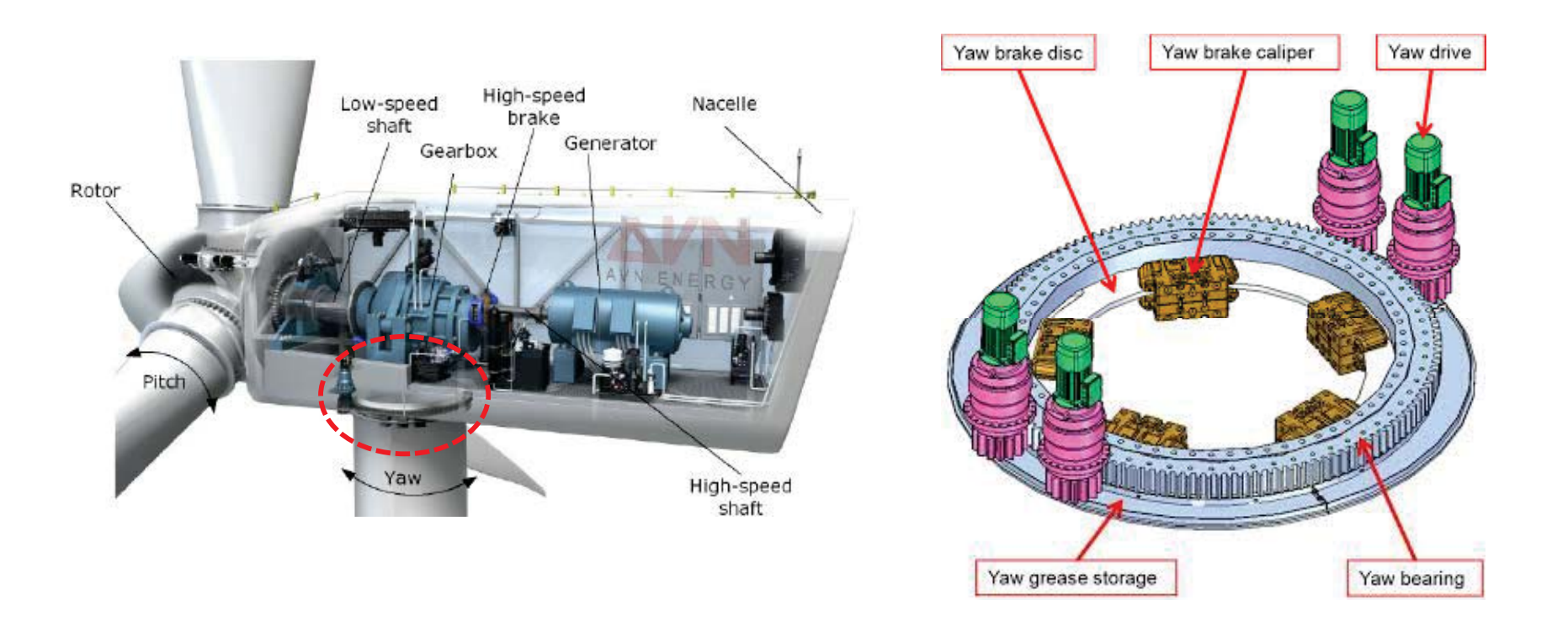

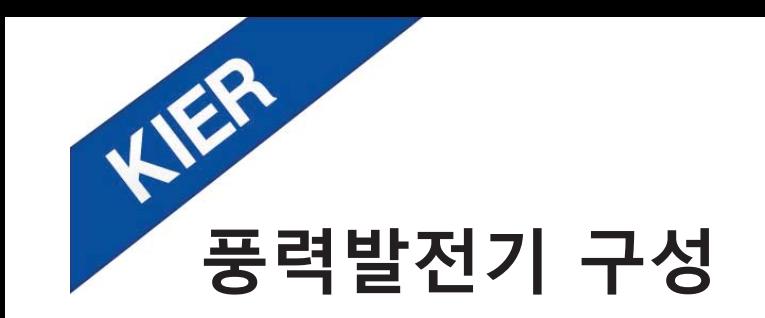

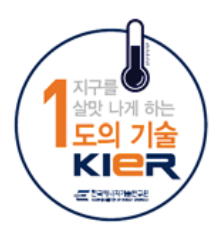

### 허브 (Hub)

- 블레이드를 로터축에 설치하는 고정 장치  $\bullet$
- 로터축 (Rotor shaft)
- 로터에서 전달되는 회전력을 증속기에 전달하는 장치  $\bullet$

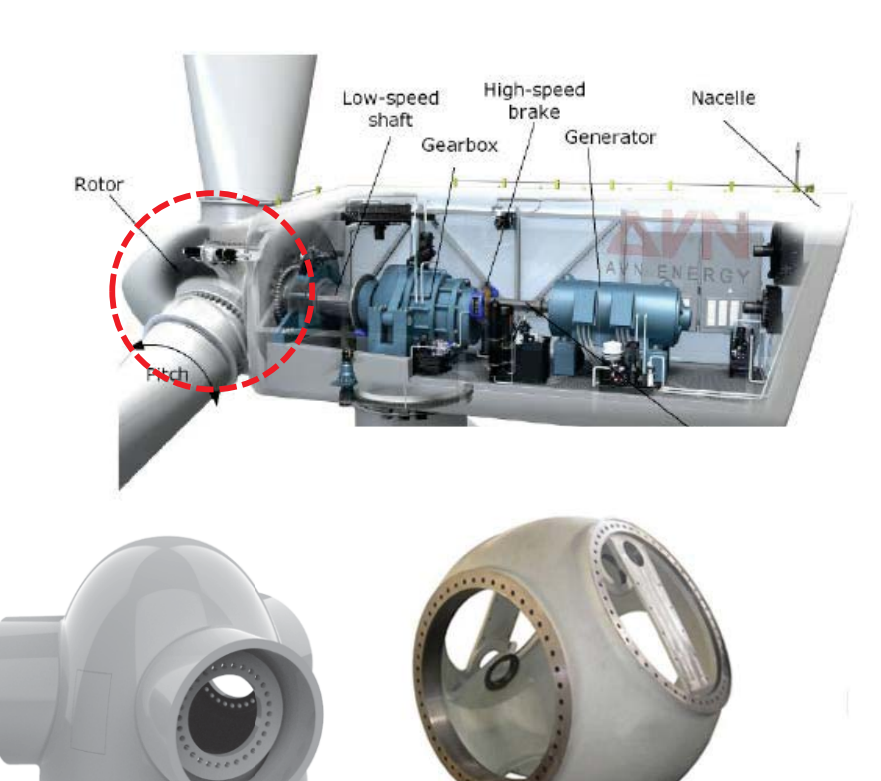

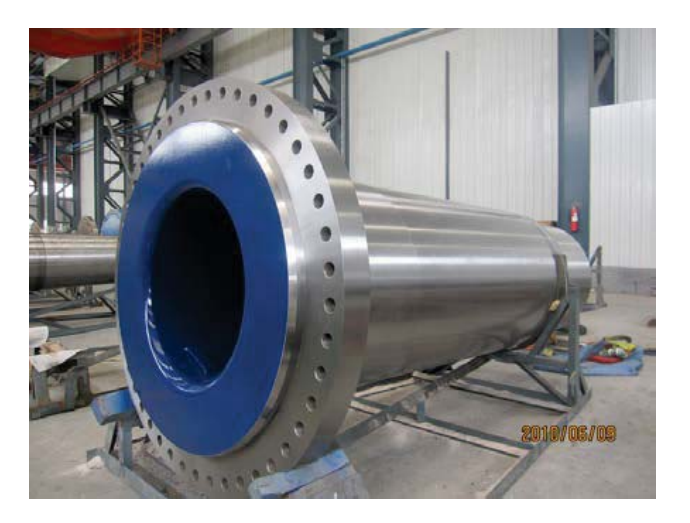

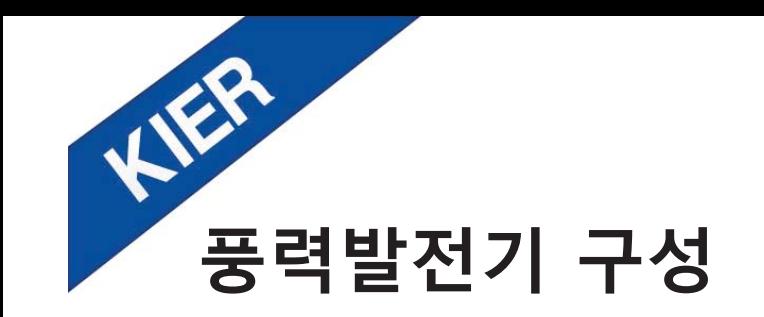

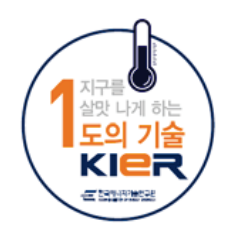

### 기어박스 (Gearbox)

- 로터축의 회전수(=블레이드 회전수)를 발전에 적합한 회전수로 전환하는 장치  $\bullet$
- 풍력발전의 용량과 제어방식을 결정하는 중요 장치  $\bullet$
- 동력 전달 손실 존재

### 피치각 구동 시스템 (Pitch control system)

바람의 속도에 따라 블레이드의 경사각(Pitch angle)을 조절하여 출력을 제어하는 장치  $\bullet$ 

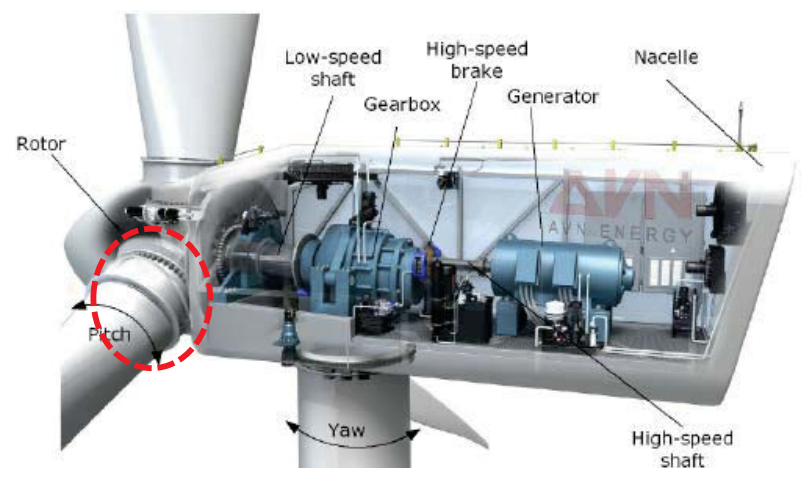

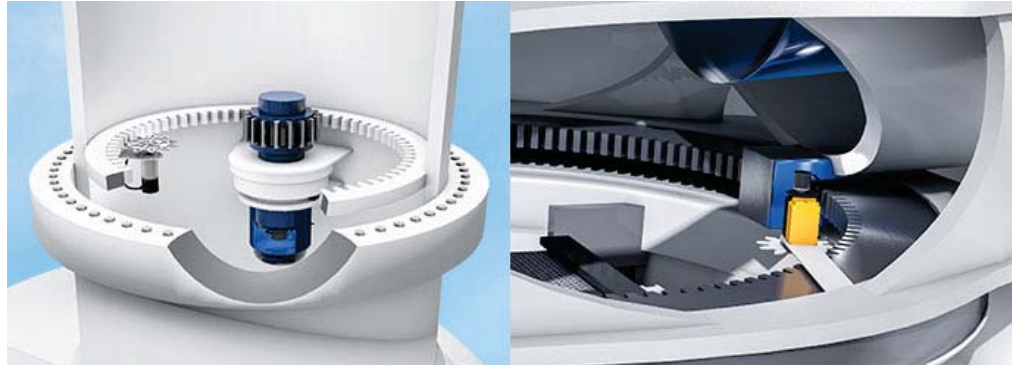

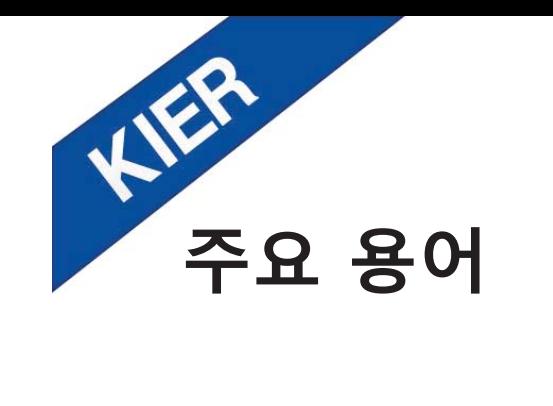

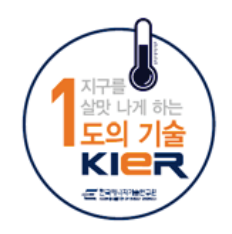

- •연간발전량 (Annual Energy Production, AEP): 1년간 생산한 발전량 (MWh)
- 출력 (Output power)
	- 정격출력 (Rated power): 정격 풍속 운전상태에서의 출력값 (W, kW, MW)
	- 최대출력 (Maximum power): 정상운전 상태에서 계통으로 전달되는 정격출의 최대값
- 풍속 (Wind speed)
	- 정격풍속 (Rated wind speed): 정격출력일 때 바람의 속도 (약 12 ~ 15 m/s)
	- 시동풍속 (Cut-in wind speed): 전력생산을 시작하는 최소 풍속 (약 3 m/s)
	- 종단풍속 (Cut-out wind speed): 설계된 풍력발전기의 최대 풍속 (약 25 m/s)
- 아이들링 (Idling): 전력을 생산하지 않고 저속 회전하고 있는 상태
- 가동률 (Availability): 풍력발전기의 연간 실제 가동시간 비율 (일반적으로 90% 이상) 가동률 = [연간가동시간(h) / 연간시간(8,760h)] × 100 (%)
- 이용률 (Capacity factor): 정격출력에서 연간발전량 대비 실제 연간발전량을 비율 (약 25 ~ 40%) 이용률 = { 연간발전량(MWh) / [정격출력(MW) × 연간시간(8,760h) } × 100 (%)

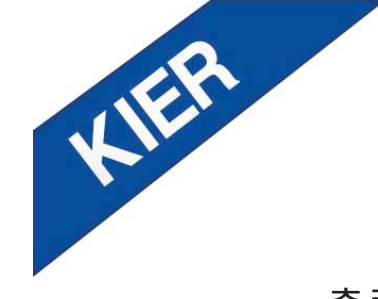

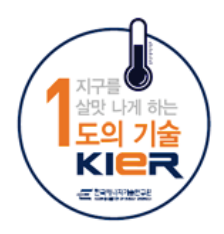

출력곡선 (Power curve): 풍속 구간별 발전량, 제작사가 제공  $\bullet$ 

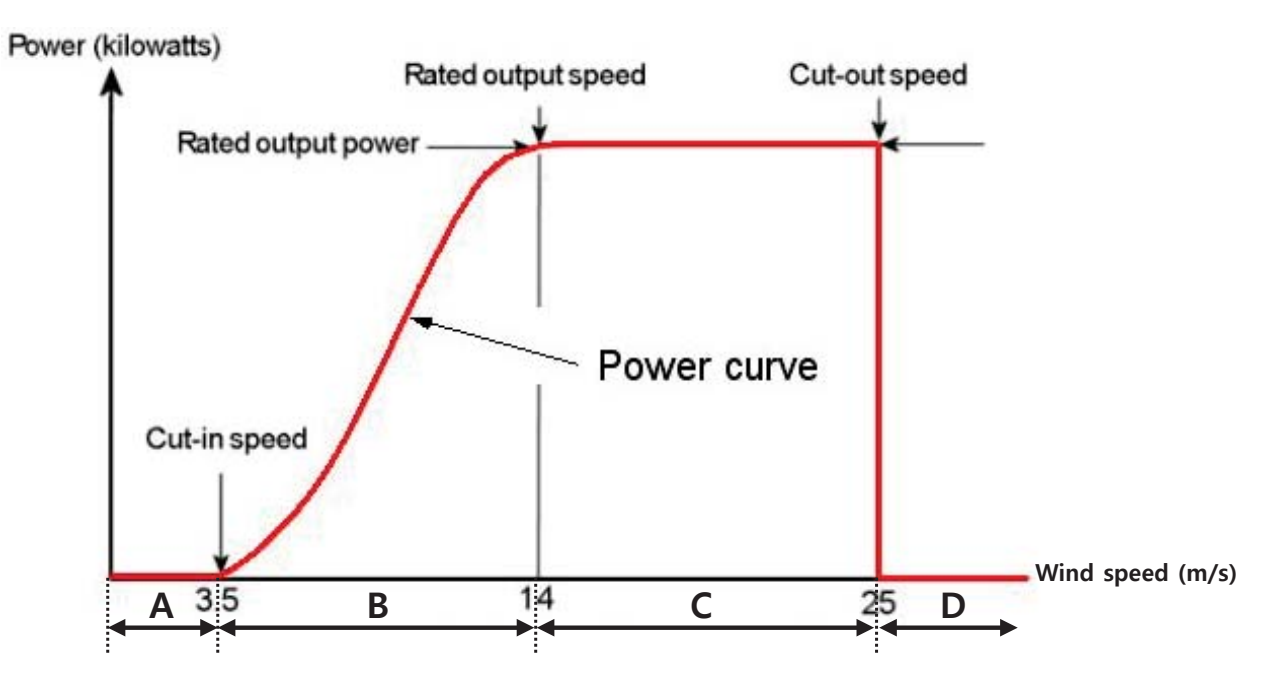

#### 구간 A

- 풍속이 시동풍속보다 작아 발전하지 못함

구간 B

- 풍속이 시동풍속보다 크므로 발전 시작하나, 생산하는 출력이 정격출력보다 작음

- 최대의 출력을 생산하도록 제어

#### 구간 C

- 정격출력보다 더 많은 출력 가능하나, 설계에 적용된 정격출력만 생산하도록 제어 - 토크는 일정하게 유지하면서 피치각을 제어하여 출력 및 회전수를 정격으로 일정하게 유지

#### 구간 D

- 풍속이 종단풍속보다 크므로 작동을 중지하고 출력을 생산할 수 없는 상태

- 구조적 손상을 피하기 위해 피치각을 조절하여 페더(feather) 상태 유지

Chapter

Chapter 02

HER

# Chapter  $03$

풍력발전 원리

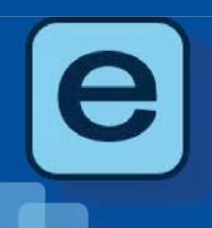

 $\bullet\bullet\bullet$ 

The KIER, a global energy innovator, does its best in pursuing open innovation, life-cycle research quality assurance, contributing to the creation of wealth and improvement of quality of life for the people.

Chapter

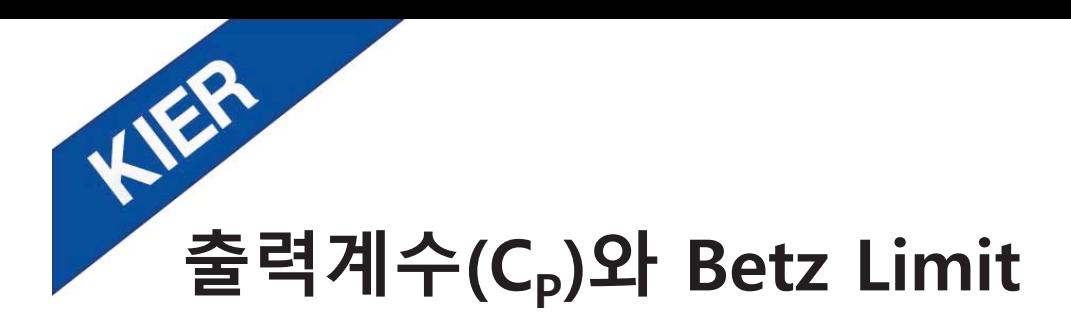

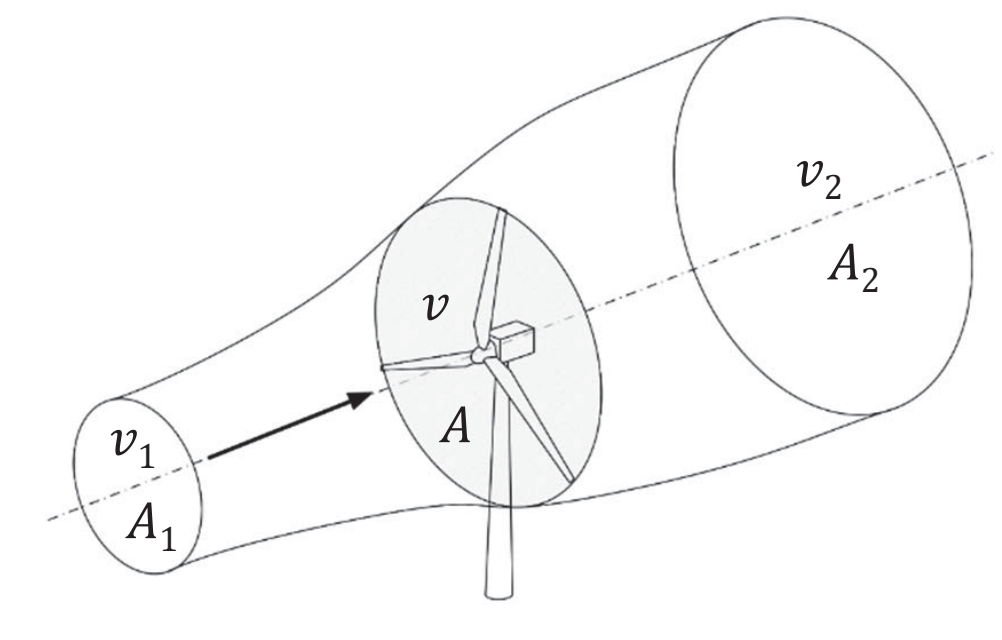

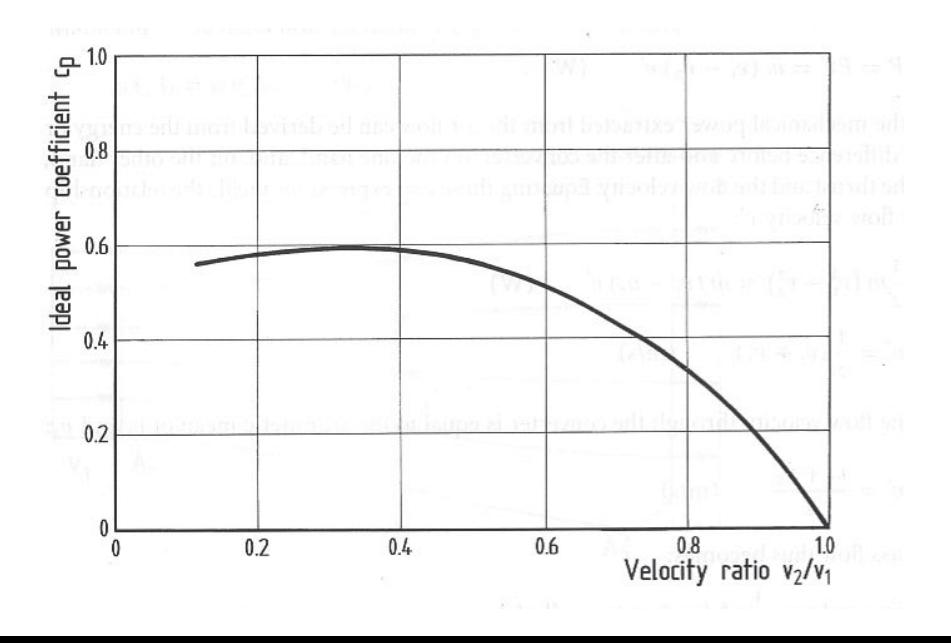

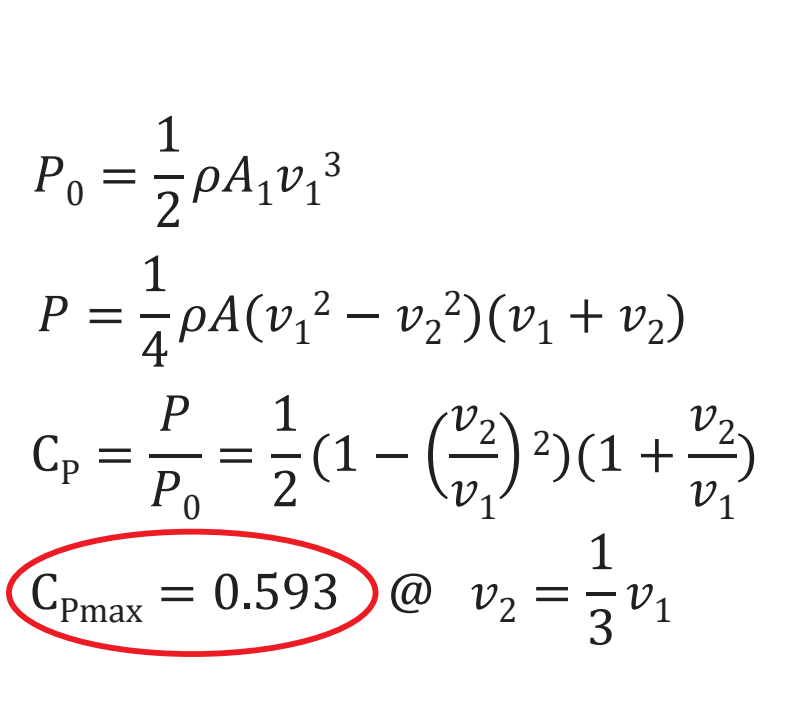

 $P_e = P_0 C_P \eta_r \eta_t \eta_a$ 

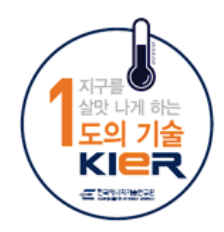

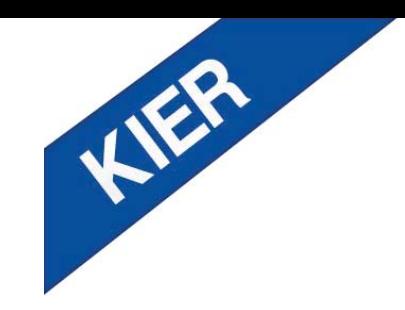

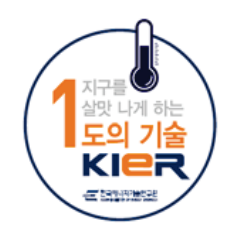

### 출력 & 풍속의 세제곱 (풍속이 10% 증가하면 출력은 33% 증가)

### 공기 밀도

날개 반경의 제곱 (반경이 10% 증가하면 출력은 21% 증가) C<sub>p</sub> (속도비의 함수)

이론적으로 바람 운동에너지의 약 60%만 출력으로 얻을 수 있다 → Betz Limit 석유 에너지 변환 효율: 약 42 ~ 45% 태양광발전 변환 효율: 63.7% (카르노 사이클)

그러나 실제로 풍력발전 설비의 효율은 날개 모양, 받음각 및 터빈 배열, 기어 박스 손실, 발전기 손실 등에 따라 달라지며 Betz Limit에 미치지 못함. 실제 변환한 전기에너지,  $P_e = P_0 C_p \eta_r \eta_t \eta_g$ 수평형 대형 풍력발전기 효율: 약 30 ~ 45%

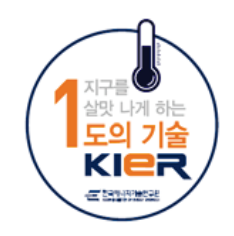

# KIER 주속비 (Tip Speed Ratio: TSR, λ)

- $-$  블레이드 설계 시 성능 지표
- 블레이드 끝단의 회전 방향 속도와 풍속의 비
- 블레이드 고속 회전 시 소음 발생
- 조류, 부유물 등과의 충돌로 파손 문제 발생

 $\omega_{\rm \scriptscriptstyle blad}$ e  $v_{tip} = rbla_{de}\omega_{black}$  $r_{\mathit{blade}}$  $v_{\text{fin}}$  $r_{black}\omega_{black}$ 

$$
\lambda = \frac{v_{\text{tip}}}{v_{\text{wind}}} = \frac{v_{\text{u}\text{u}\text{u}}}{v_{\text{wind}}}
$$

Example) 블레이드 반경 60 m, 회전수 12 rpm, 풍속 13 m/s

$$
\lambda = \frac{r_{black}\omega_{black}}{v_{wind}} = \frac{60 \times 12 \times 2 \times 3.14/60}{13} = 5.8
$$

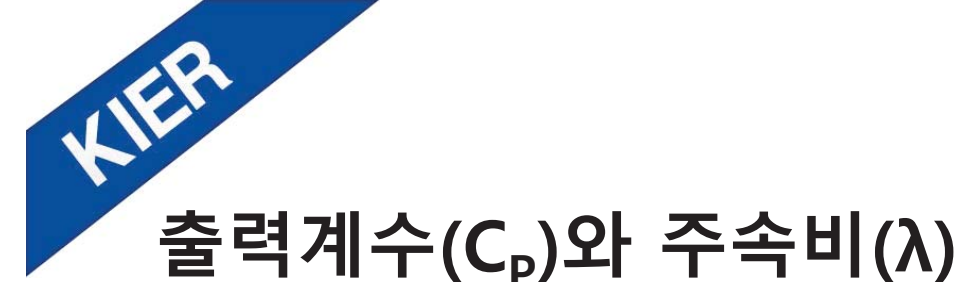

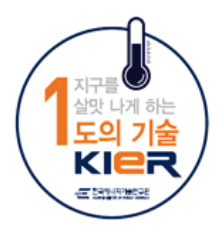

# 출력계수(C<sub>P</sub>)와 주속비(λ)

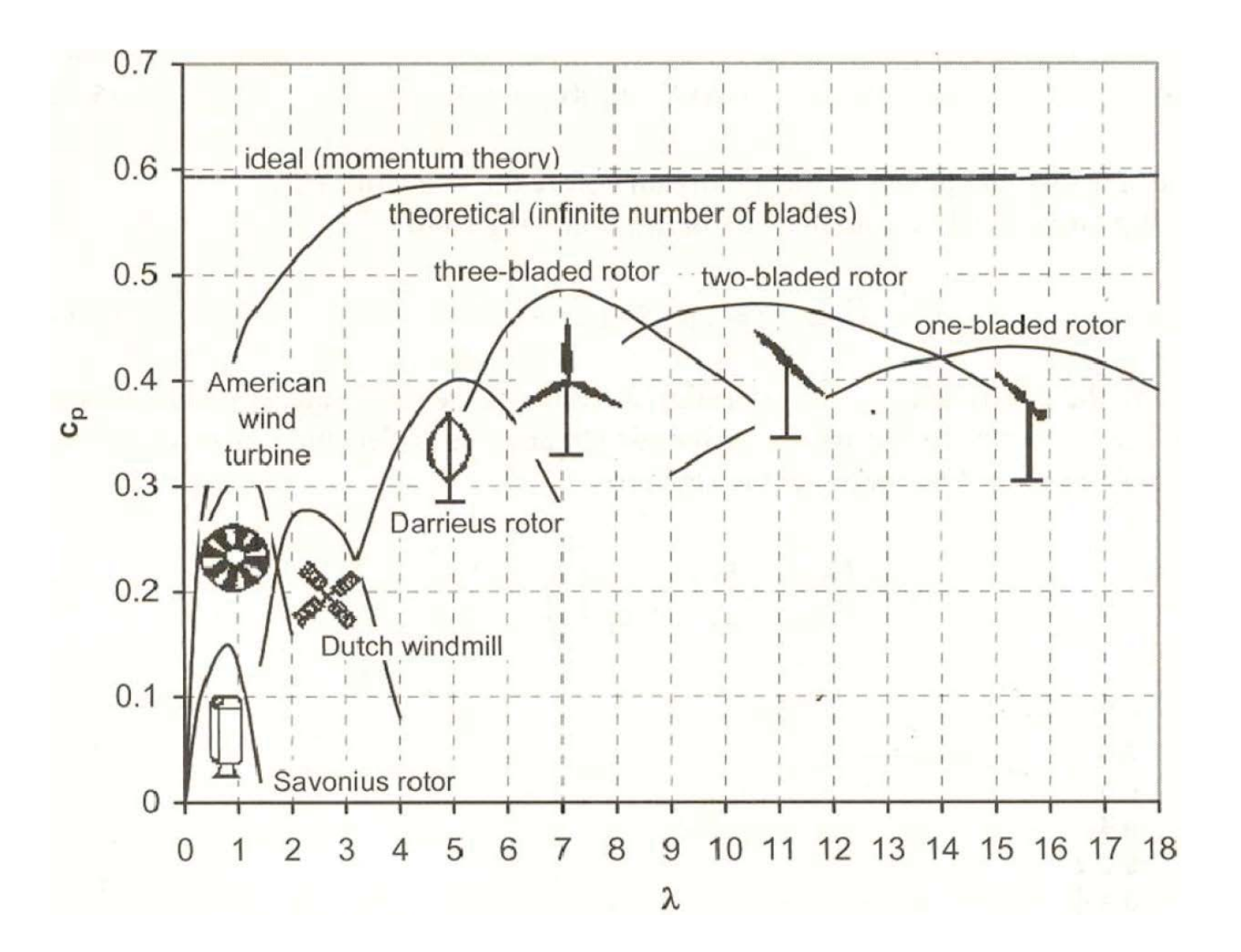

## Chapter  $O<sub>1</sub>$

Chapter Chapter 03

02

HER

# Chapter 04

기술적 과제

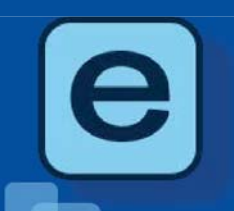

 $\bullet\bullet\bullet$ 

The KIER, a global energy innovator, does its best in pursuing open innovation, life-cycle research quality assurance, become the best energy technology R&D institute in the world. quality of life for the people.

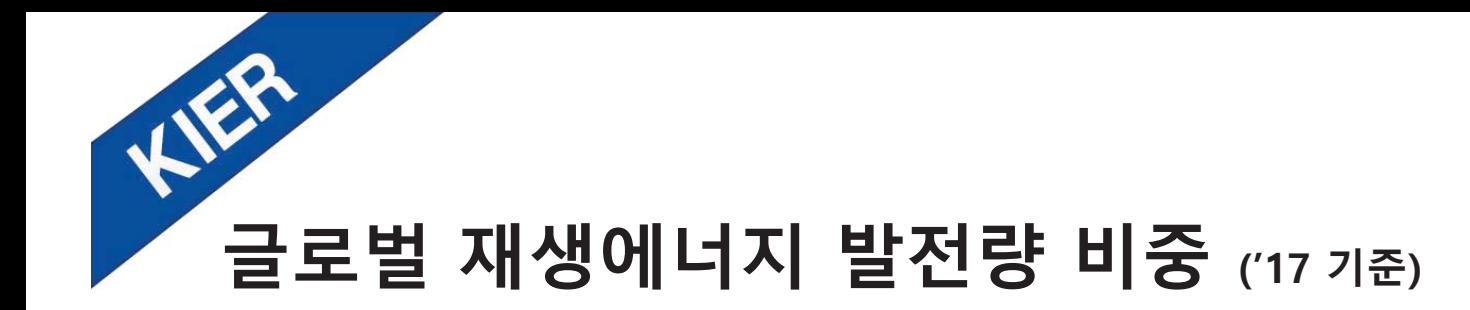

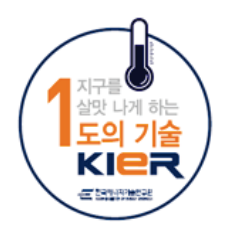

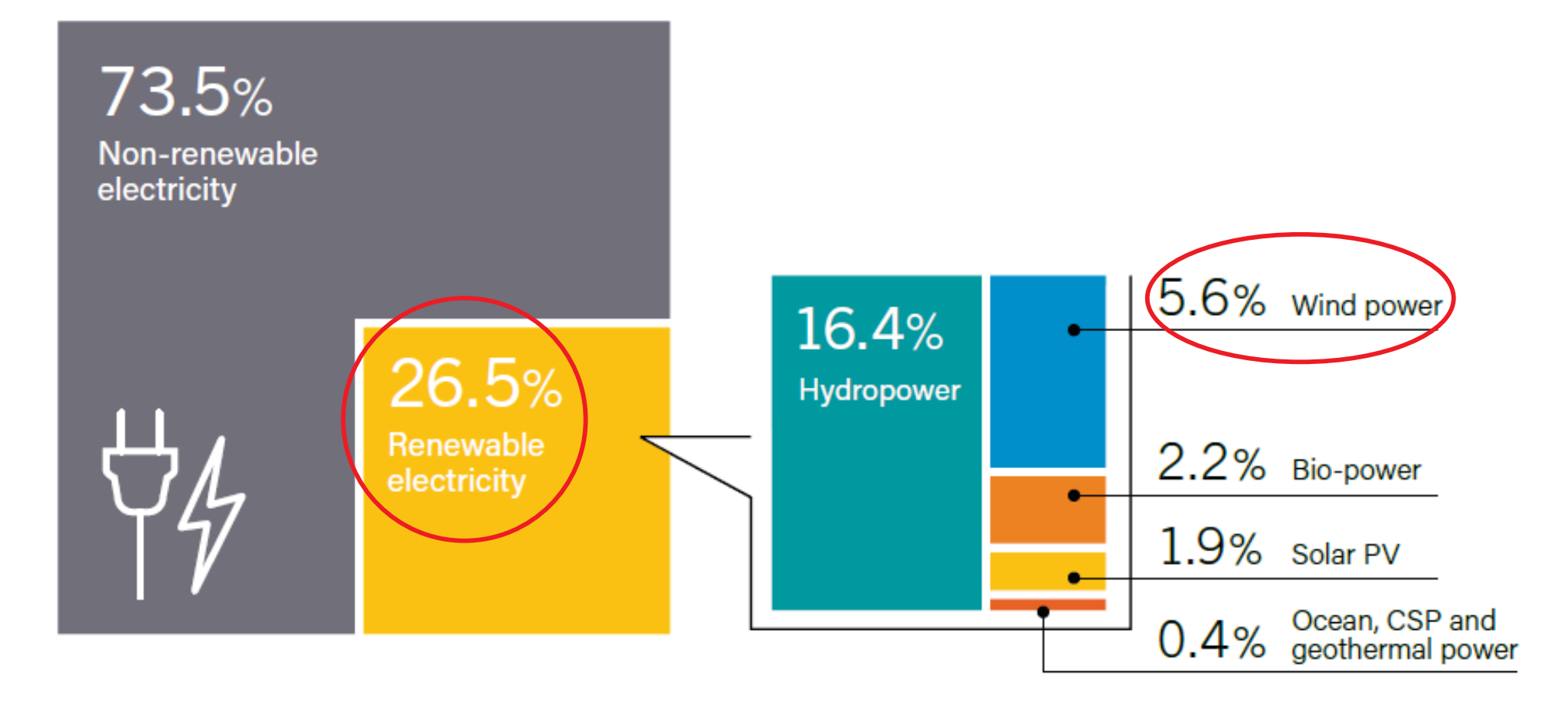

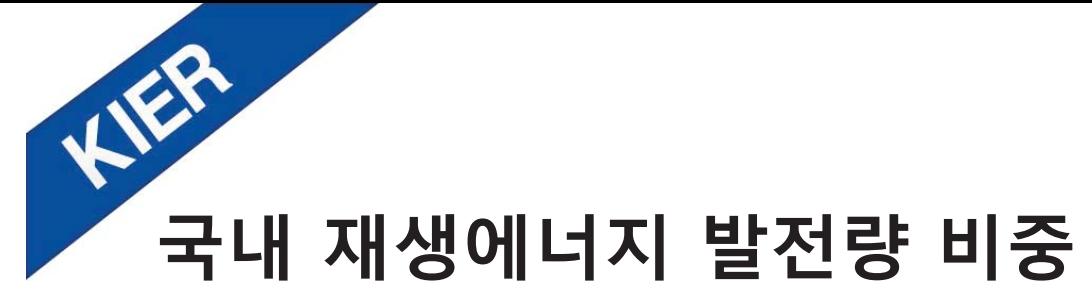

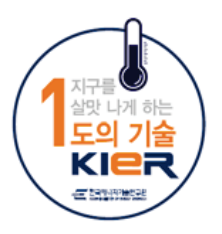

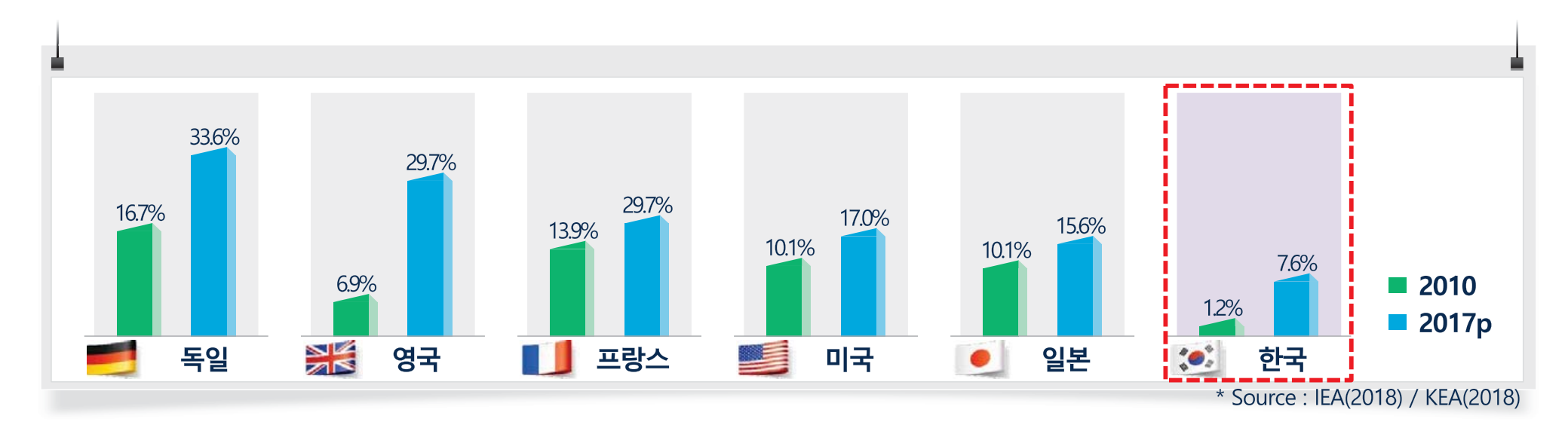

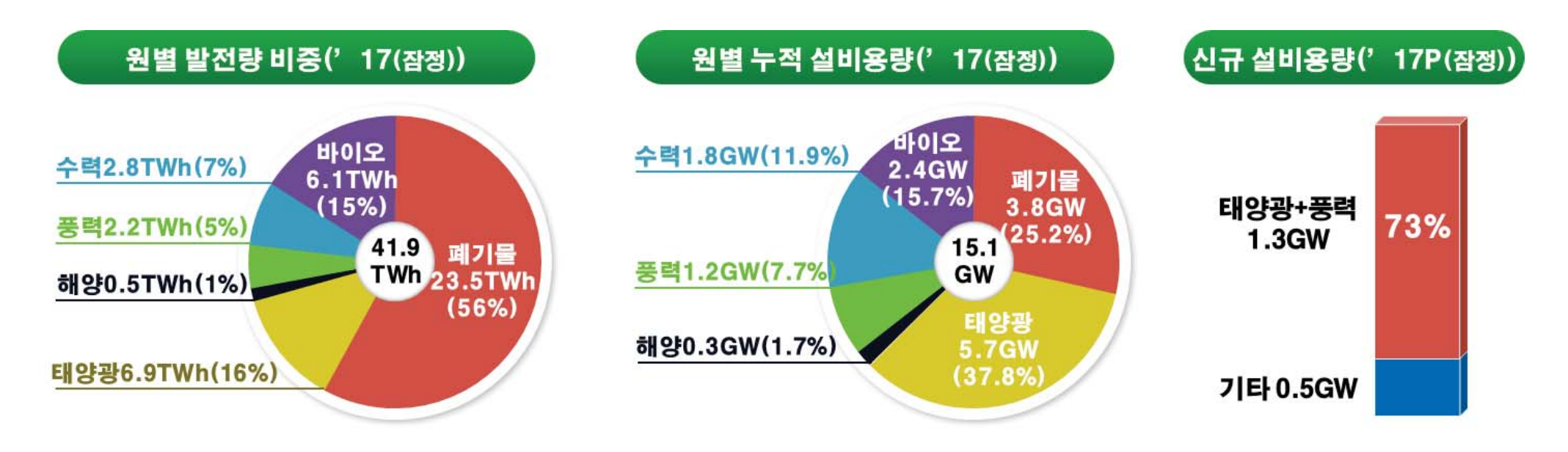

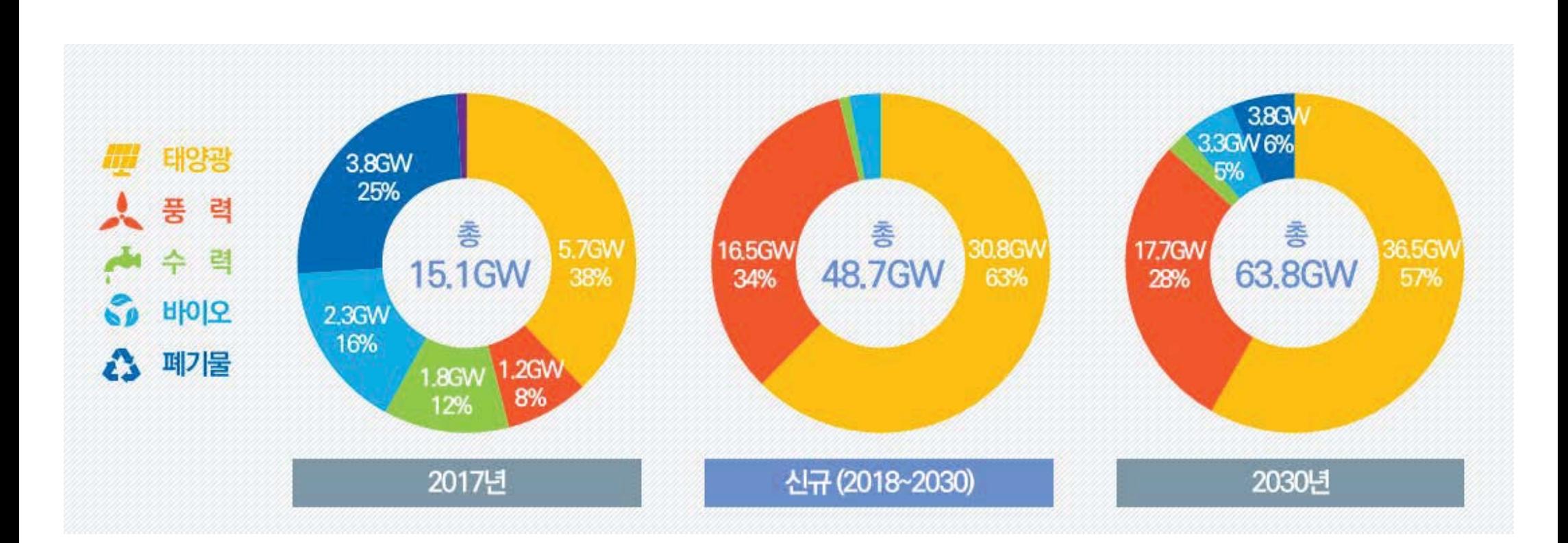

● 2030년 재생에너지 발전량 20%(63.8GW), 그 중 17.7GW(28%) 풍력 보급 **○** 육상풍력(3GW) 보다 해상풍력(14GW, 80%) 중심 보급 **○** 목표 달성을 위해서는 기술개발, 지자체 및 지역주민의 적극적 참여 필수

# HER 재생에너지 3020 이행계획

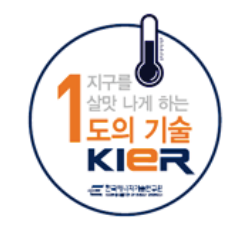

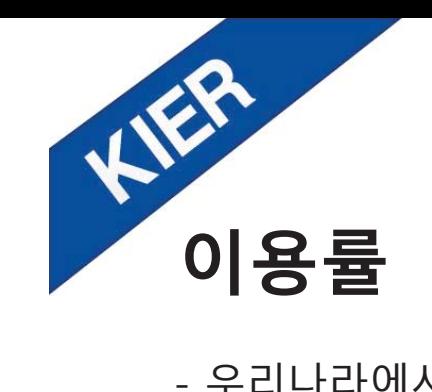

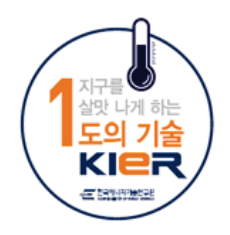

- 우리나라에서 육상 풍력발전단지 평균 이용률 20~25% 수준 (제주, 경북, 강원 등 일부 지역은 30% 수준) - 저풍속 지역에 적합한 풍력 발전기모델이 개발 필요

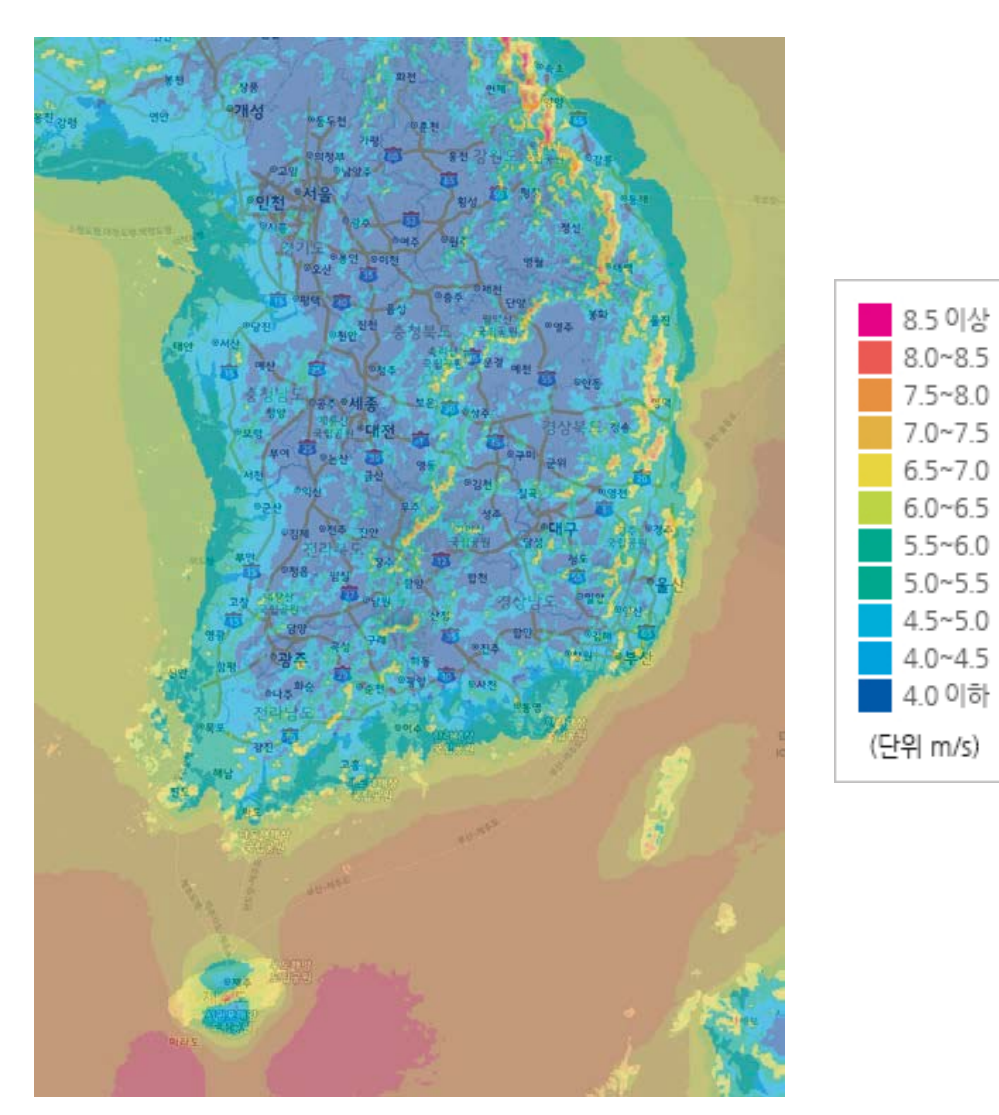

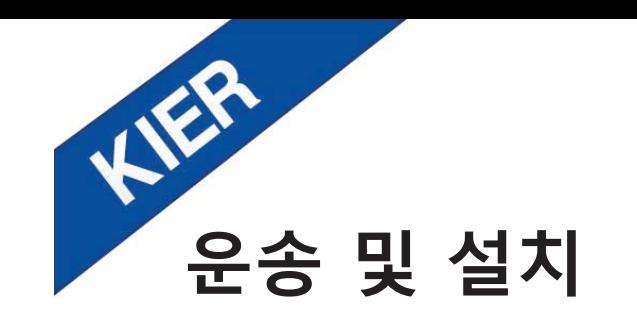

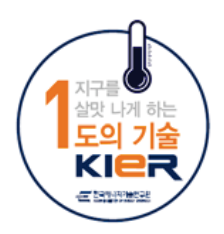

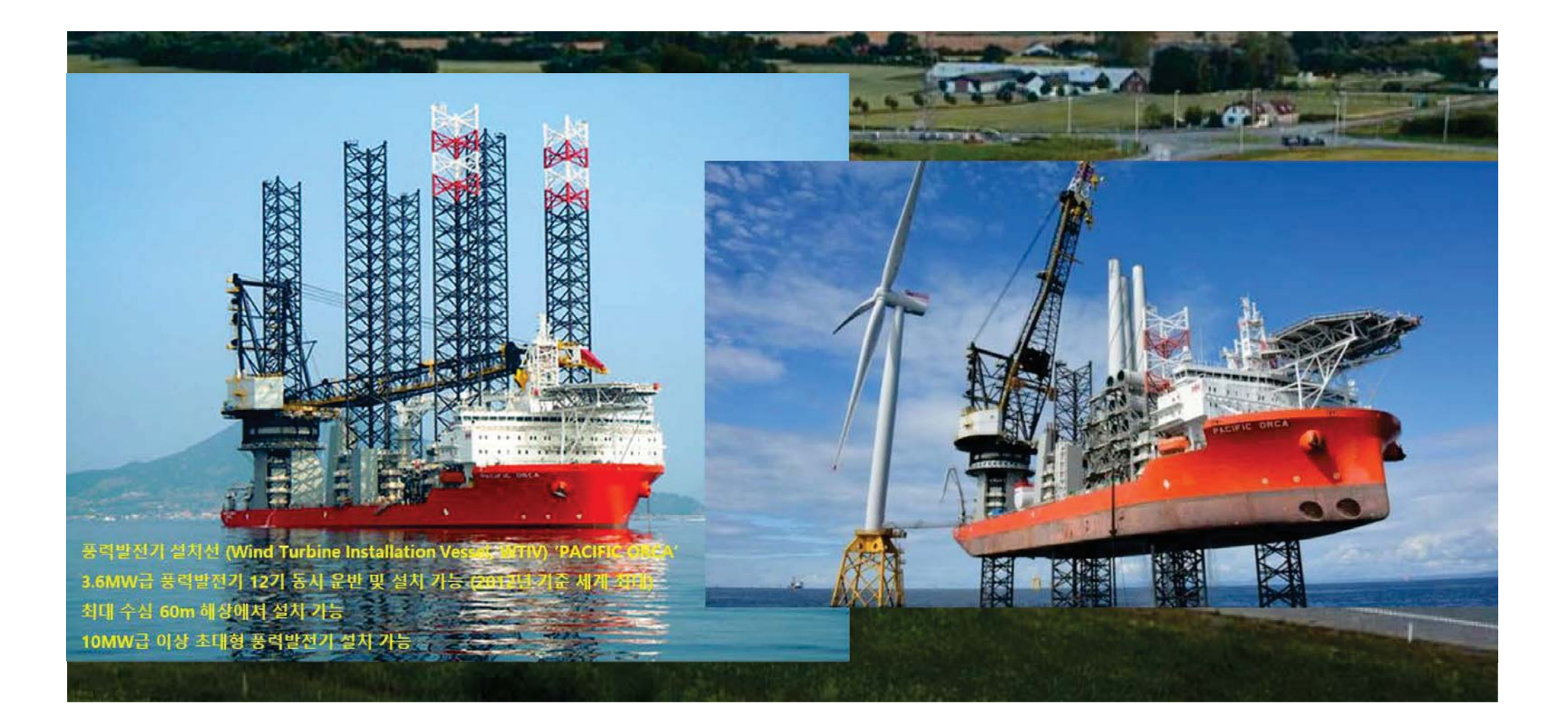

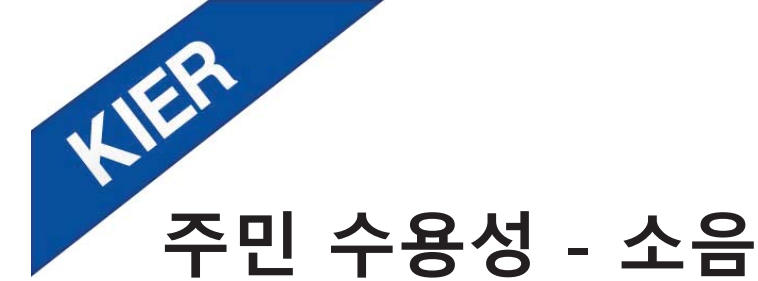

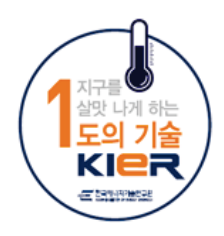

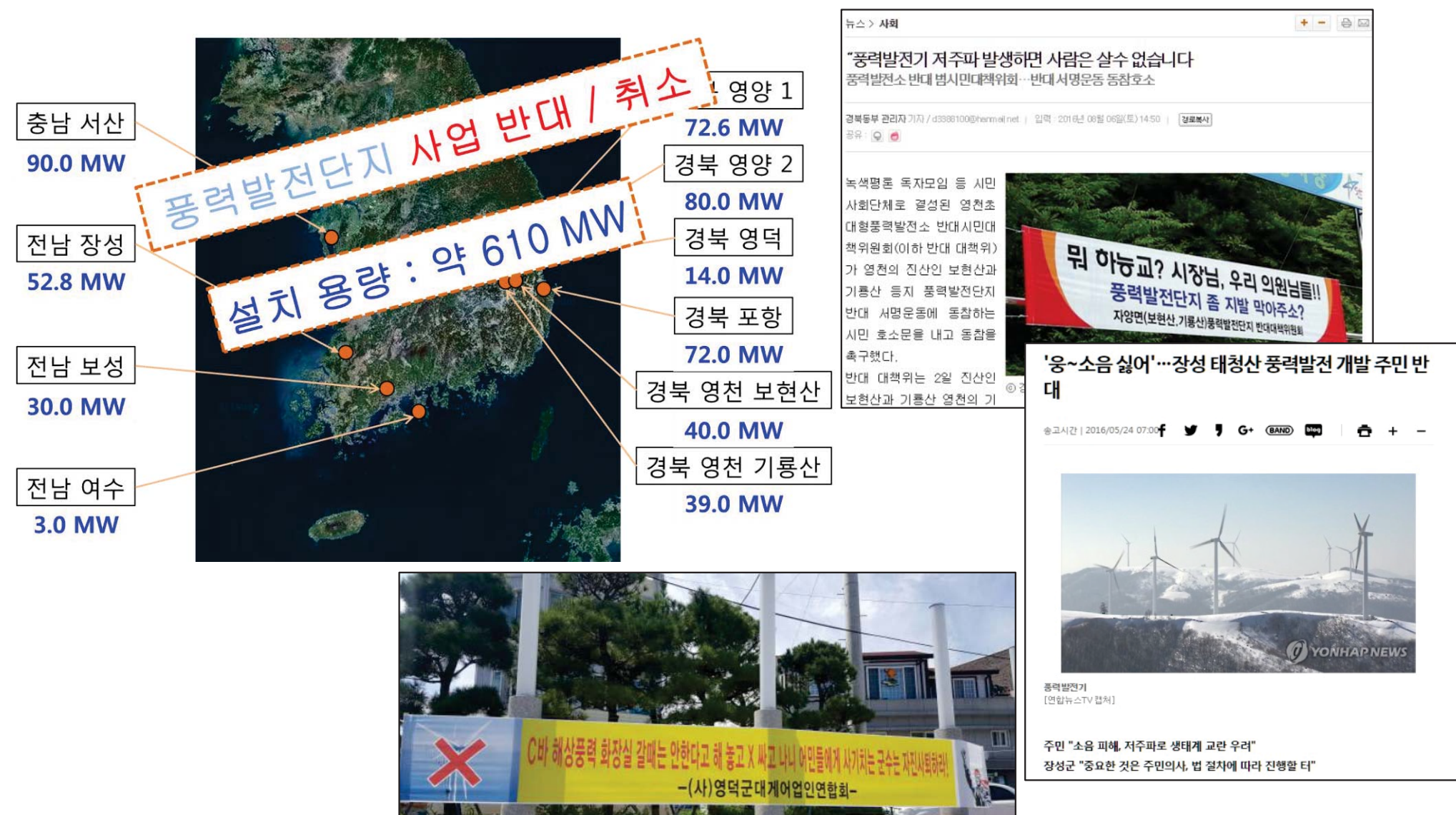

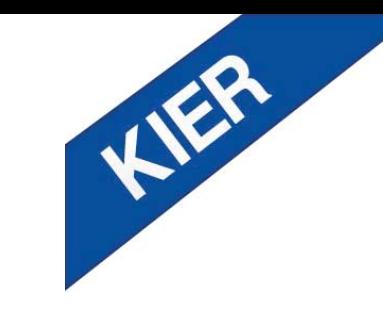

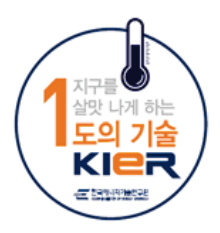

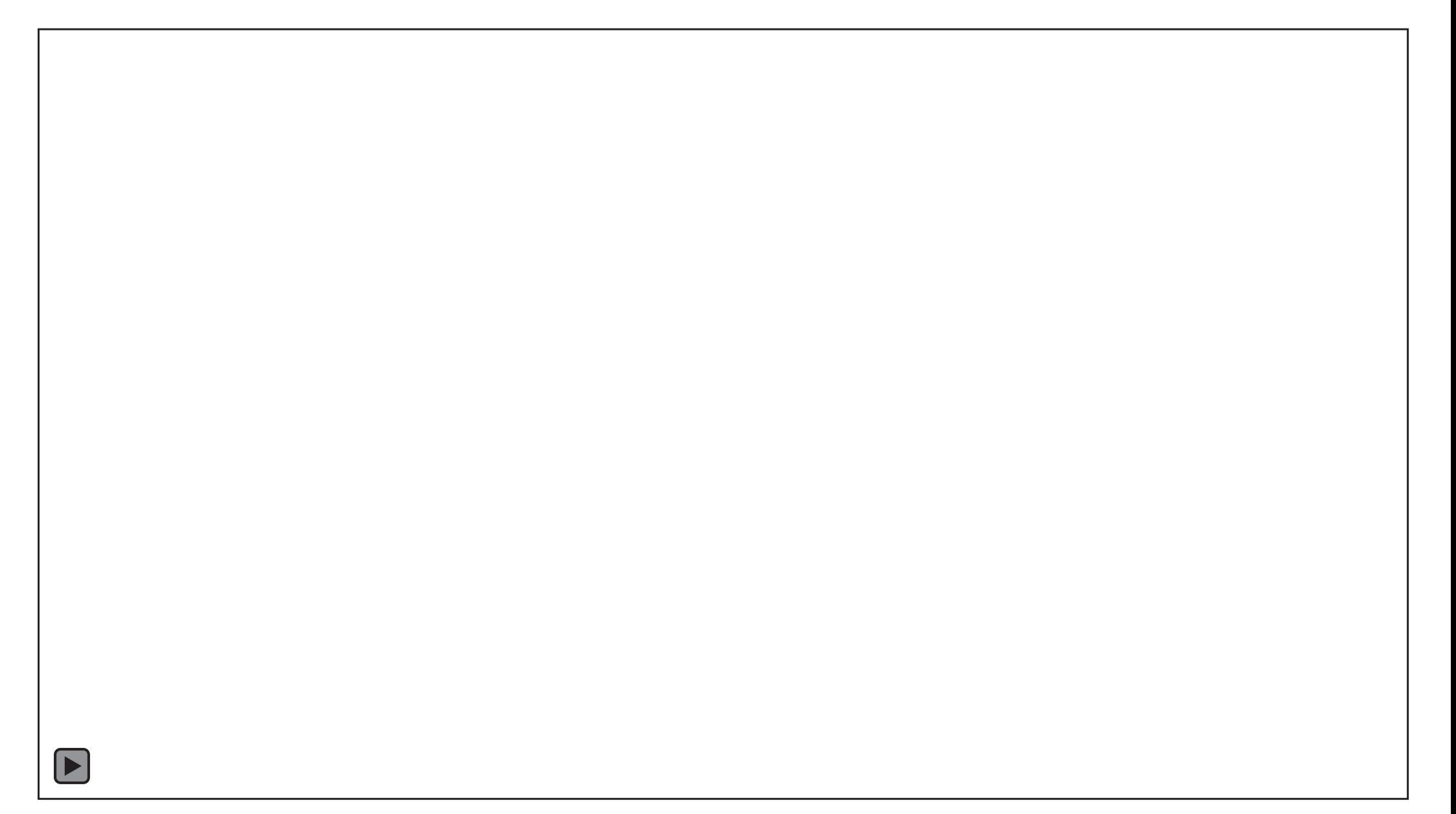

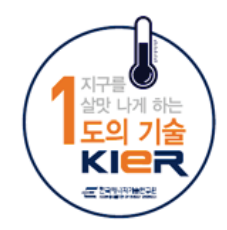

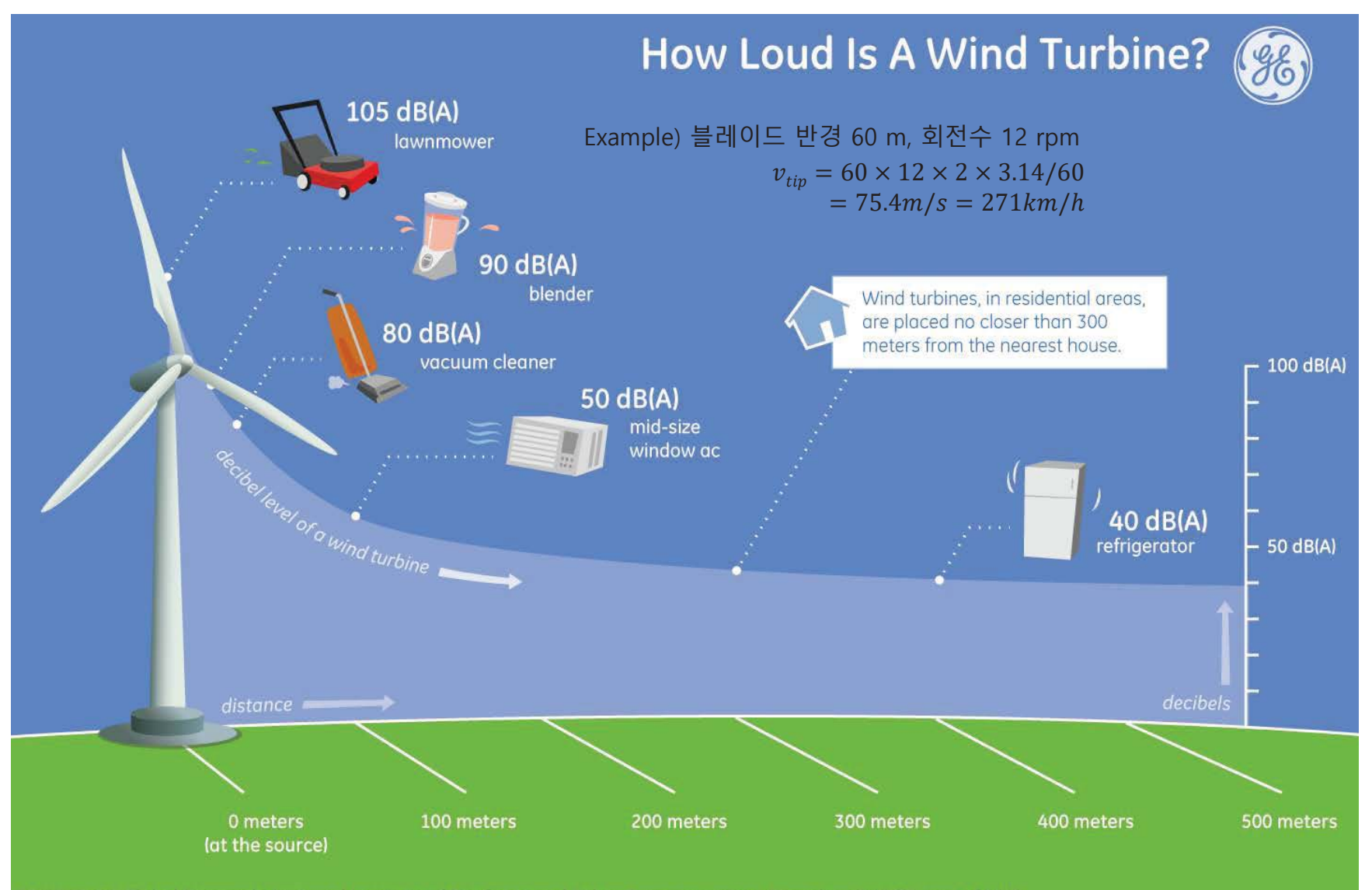

SOURCE: GE Global Research; National Institute of Deafness and Other Communication Disorders (NIDCD part of NIH)

HER

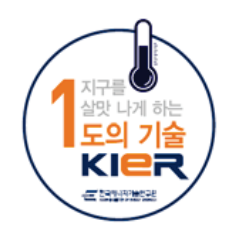

# HER

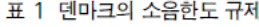

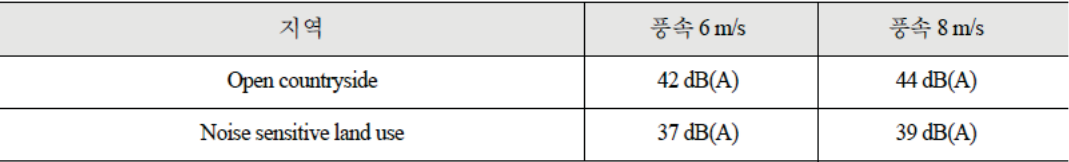

#### - 풍력발전기와 인접 주거지와의 최소 이격 거리는 (타워 높이 + 회전자 반경)의 4배 - 6배 이내의 위치에 설치될 경우에는 이로 인한 재산상의 피해를 감정하여 보상토록 규정

#### 표 2 독일의 소음한도 규제

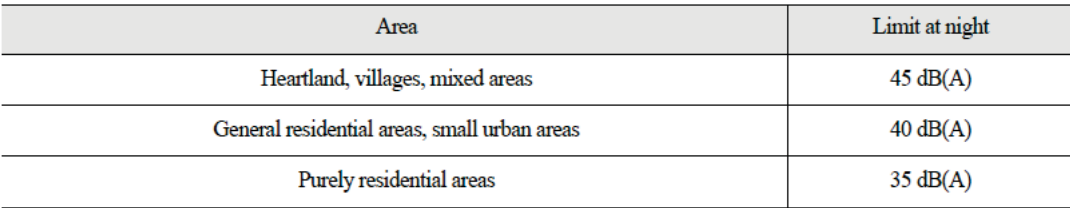

#### - 풍력발전기와 인접 주거지와의 최소 이격 거리는 - 대부분 주에서 750 ~ 1000m 요구

#### 표 3 여타 주요국의 소음한도 규제

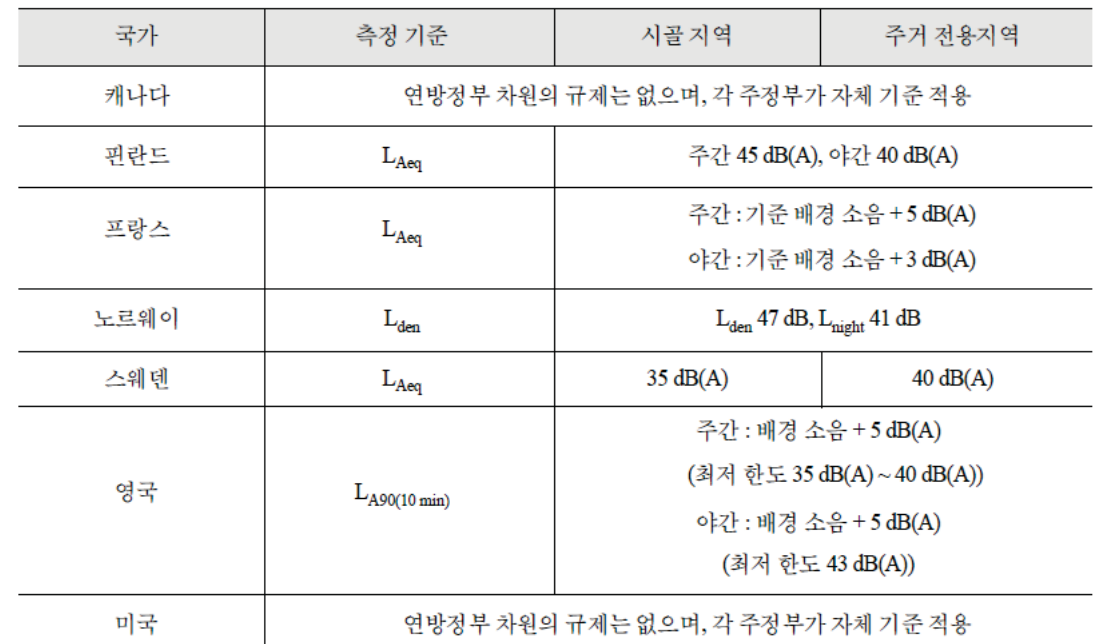

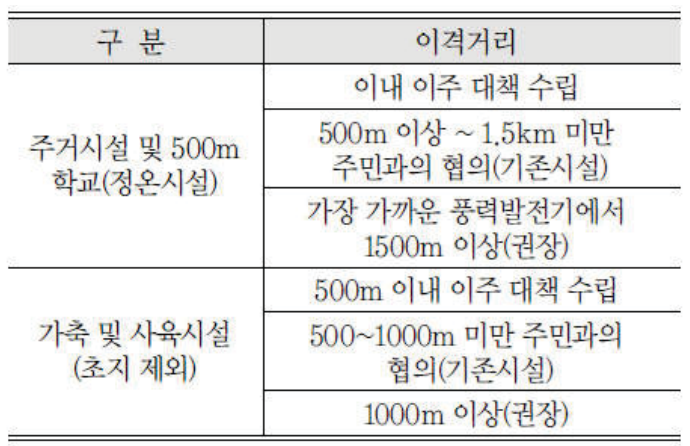

<풍력발전소-정온시설간 이격거리 권장 내용 자료:환경정책평가원구원(2011년)>

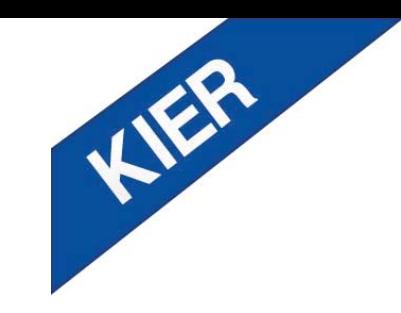

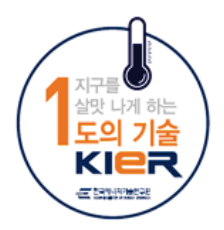

### 제주 탐라해상풍력

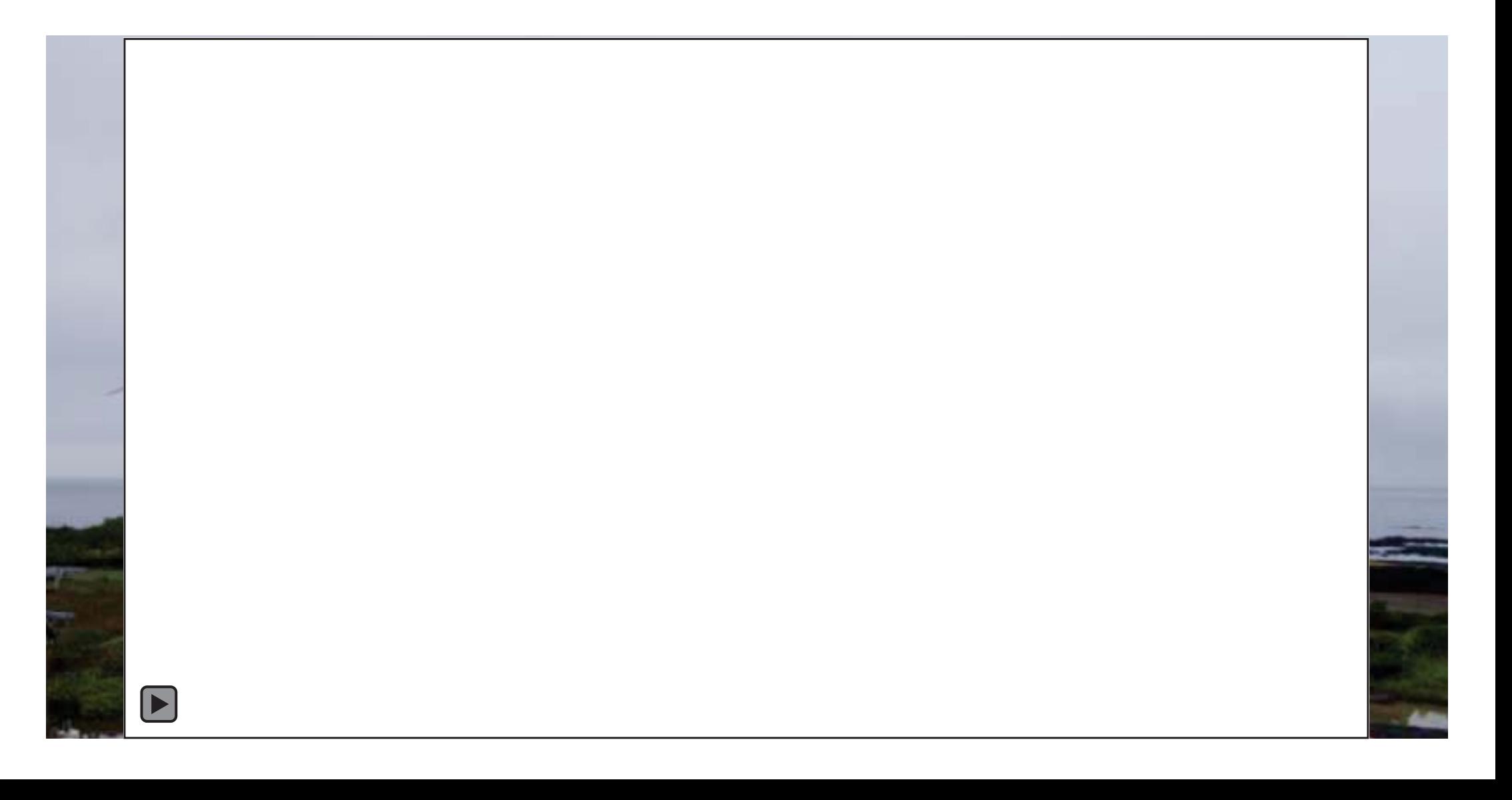

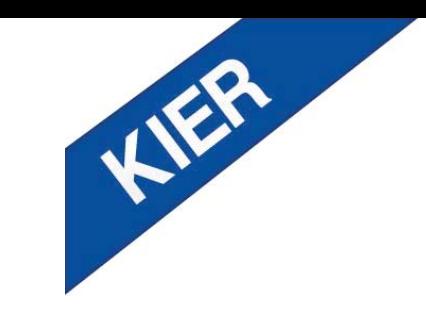

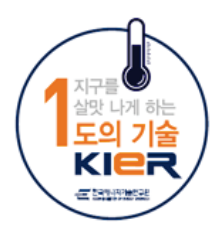

### 제주 탐라해상풍력

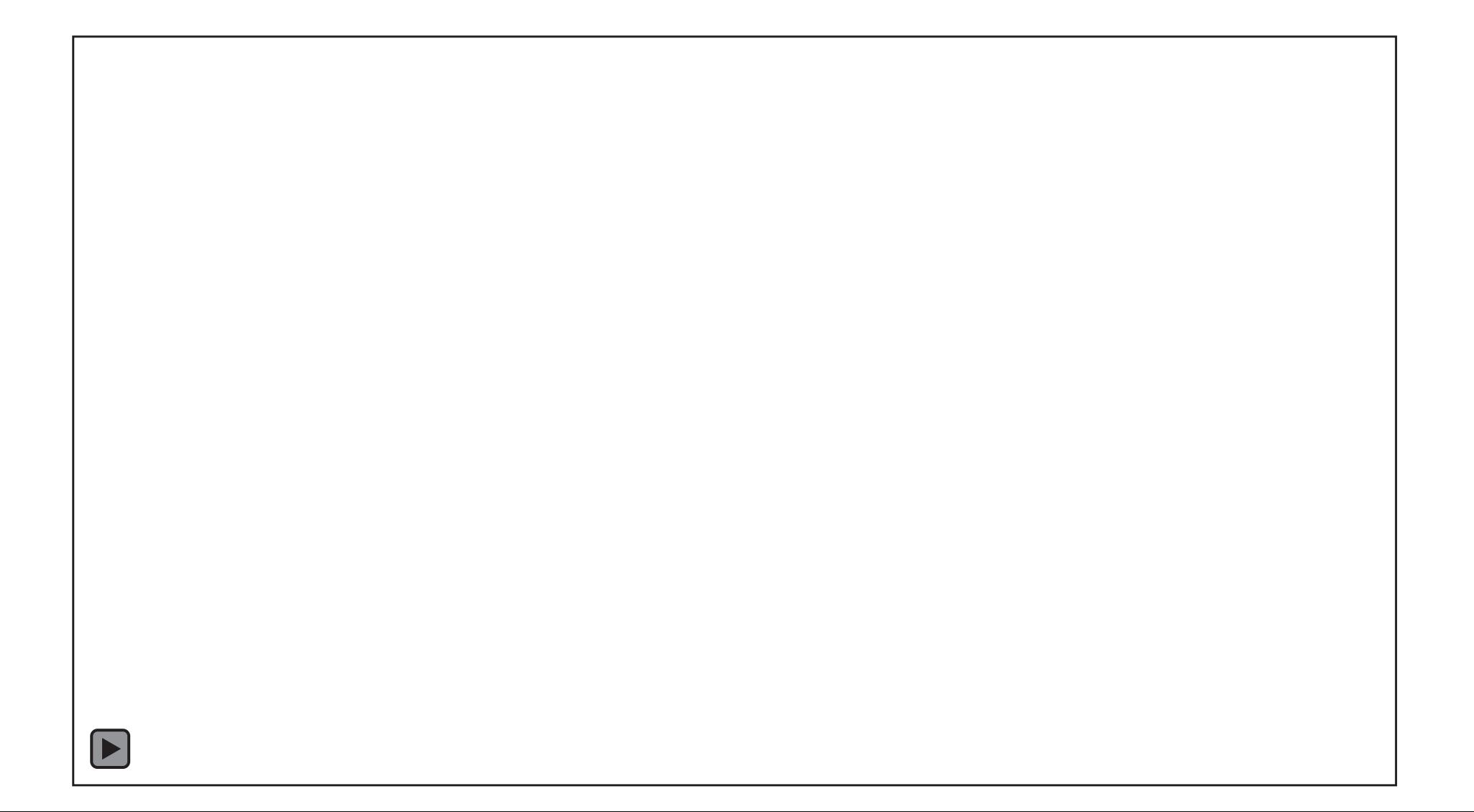

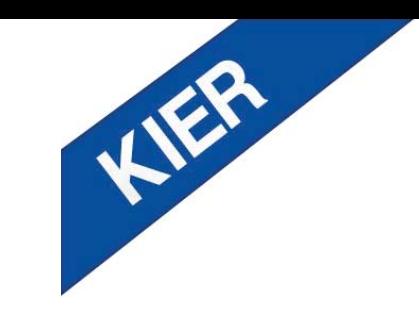

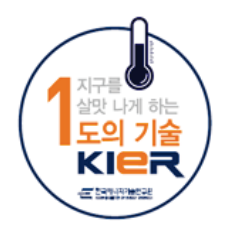

### 제주 탐라해상풍력

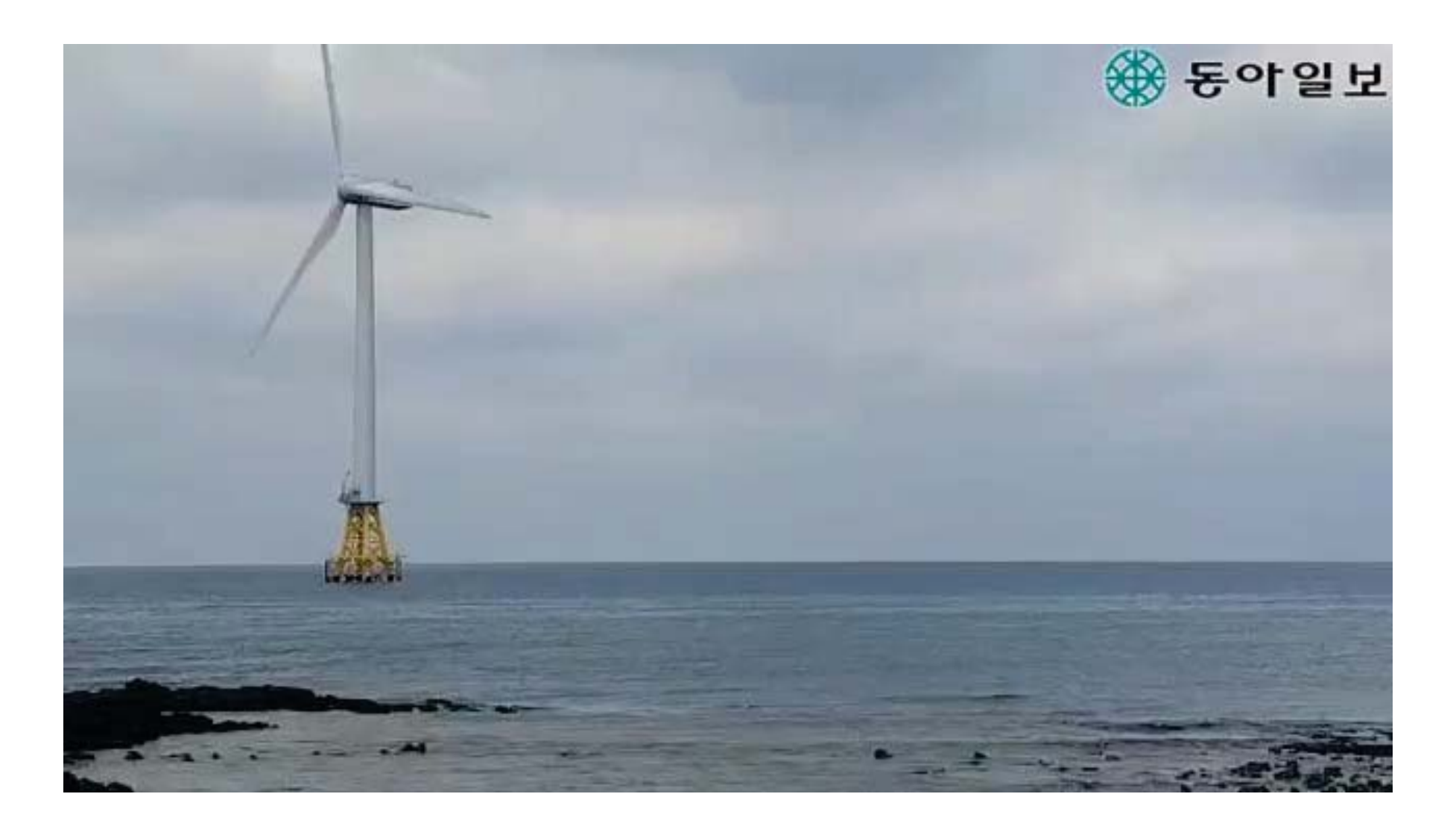

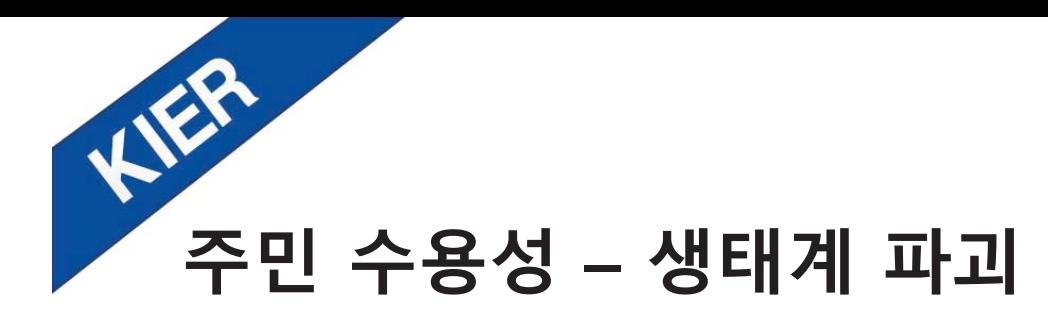

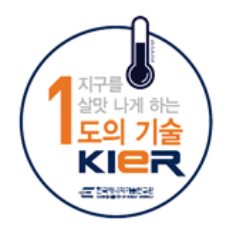

### **Top Common Human-caused Threats to Birds**

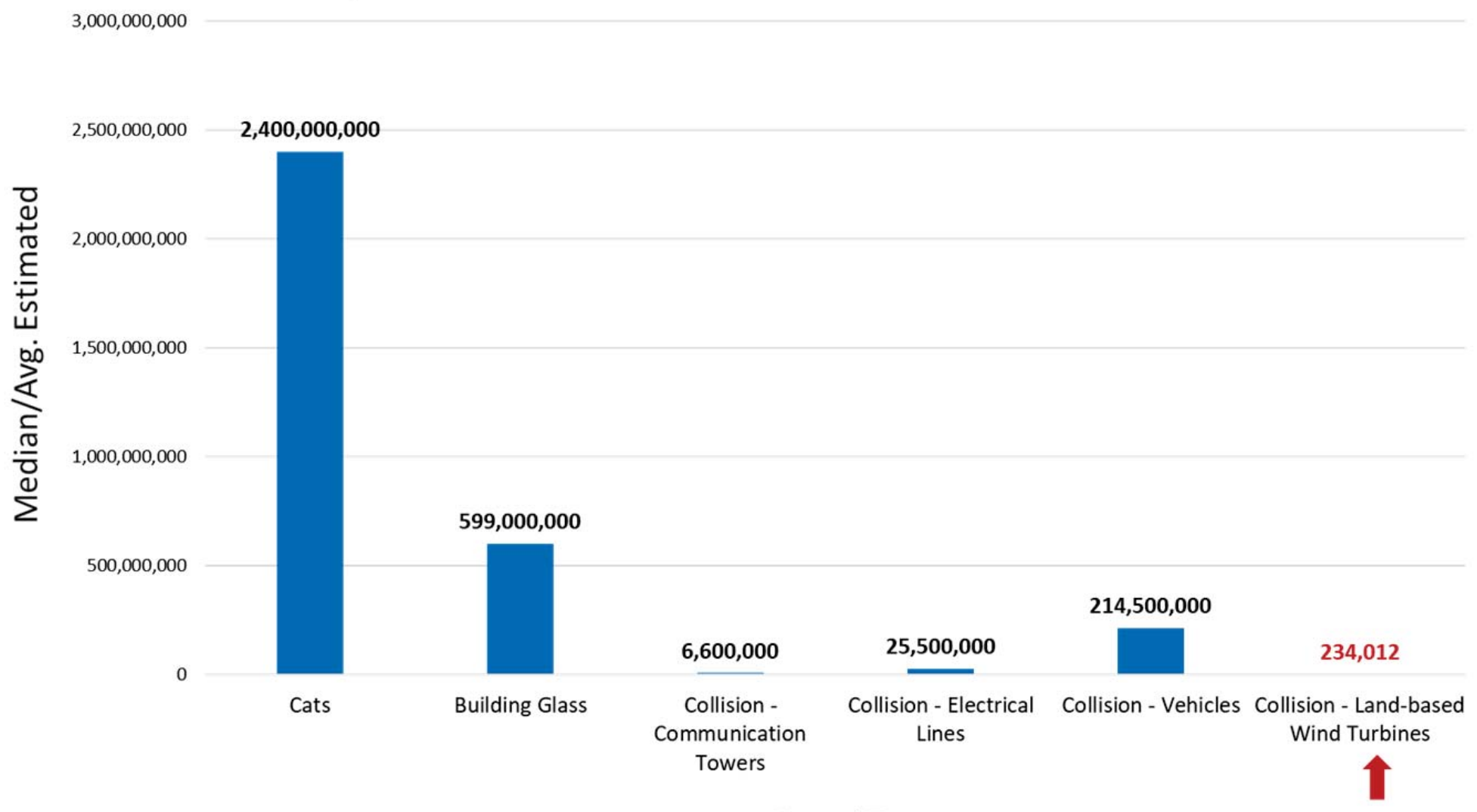

**Hazard Type** 

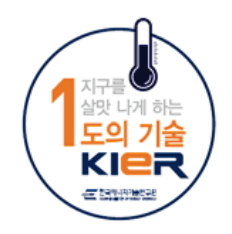

# HER **「주민 수용성 – 생업과 공존 방법?**

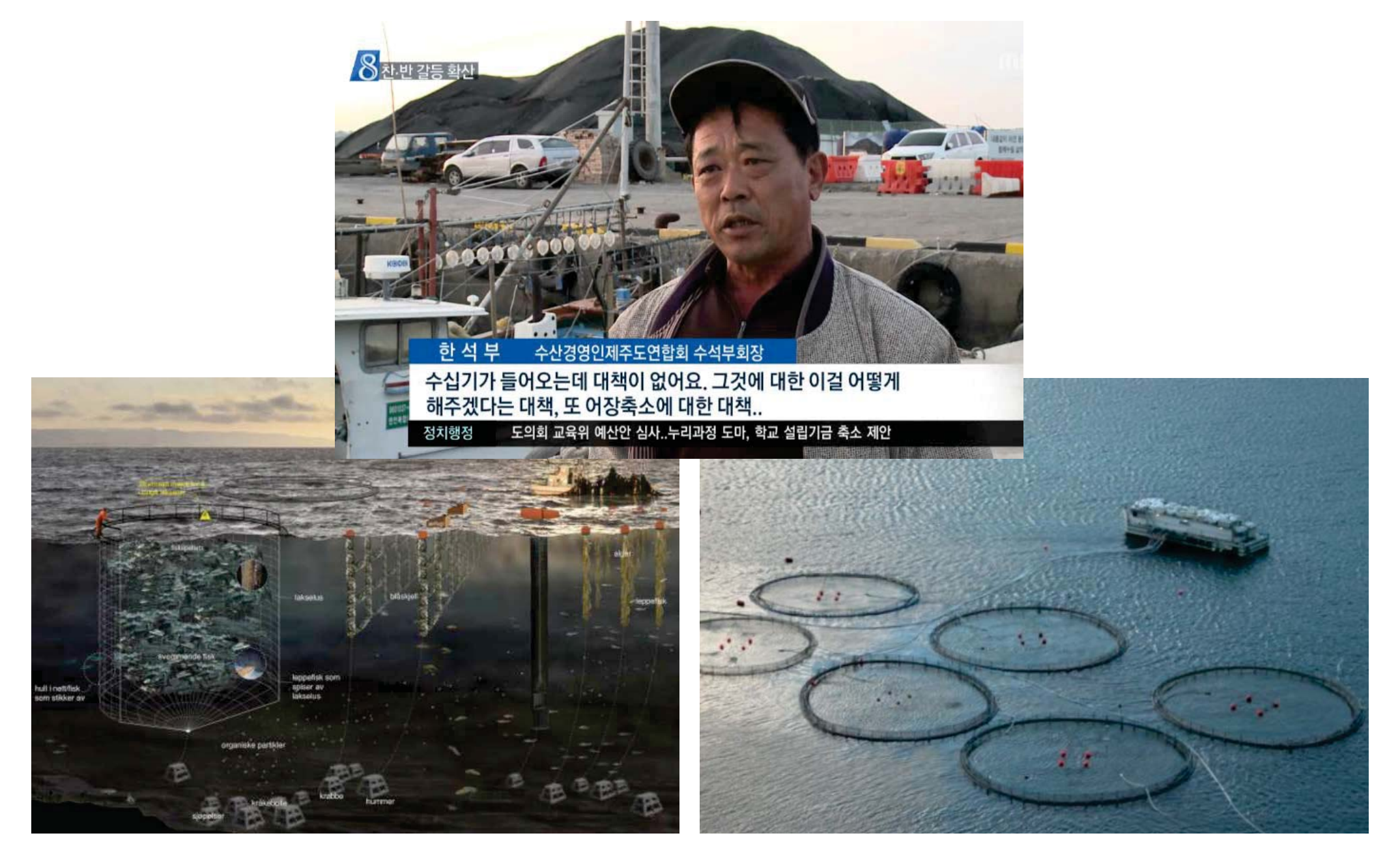

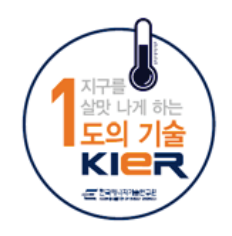

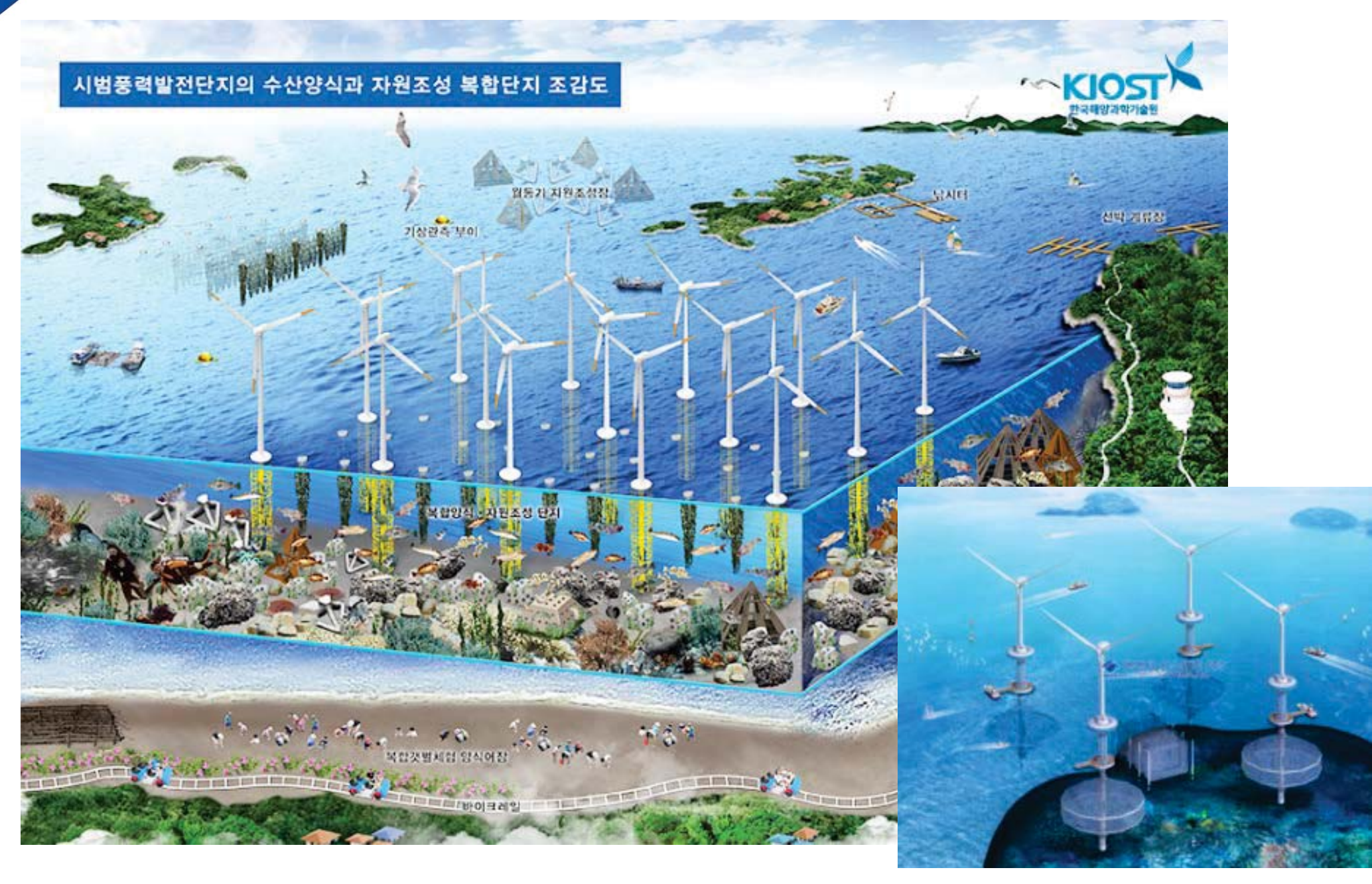

HER

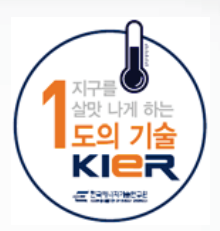

# 감사합니다

HER

The KIER, a global energy innovator, does its best in pursuing its mission to invent world-class energy technologies based on open innovation, life-cycle research quality assurance, participatory and open communication. Therefore the KIER will become the best energy technology R&D institute in the world, contributing to the creation of wealth and improvement of quality of life for the people.

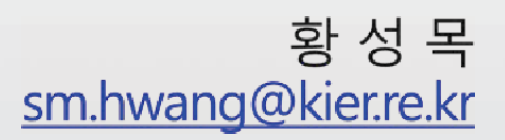